## Hacking Ultrasound Machines for Fun and Profit **Victor Pasknel**

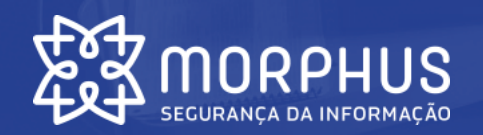

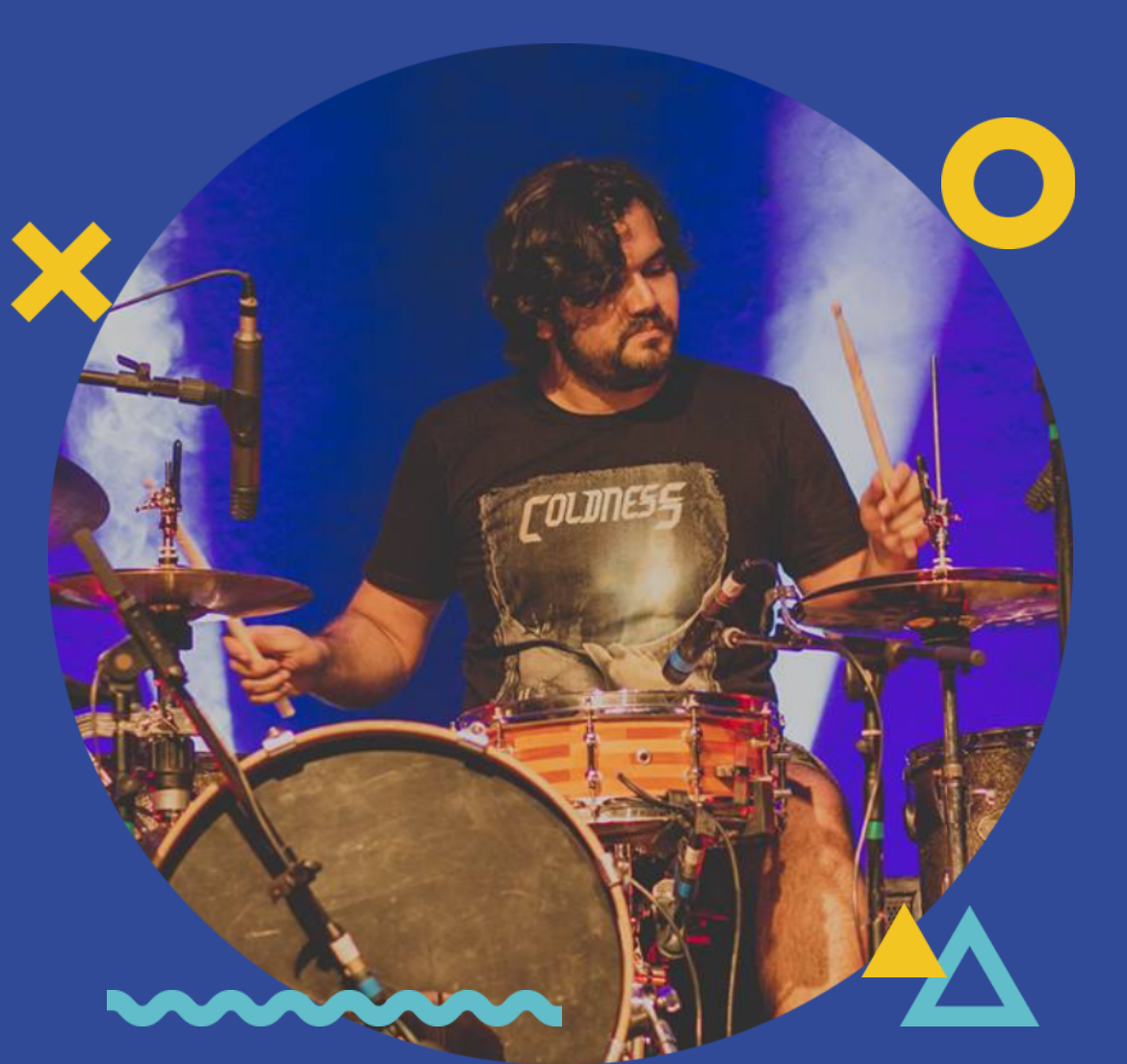

## **meterpreter> sysinfo**

#### **Victor Pasknel**

- Doutorando @ Unifor
- Pentester @ Morphus
- Pesquisador @ Morphus Labs
- Professor Universitário
- Medium: @pasknel
- Blogspot: HackingComTapioca
- Baterista  $\odot$

- 
- 
- 
- 

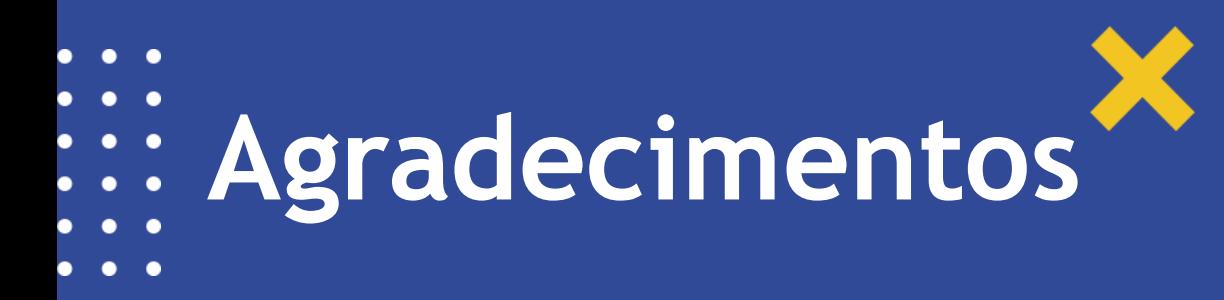

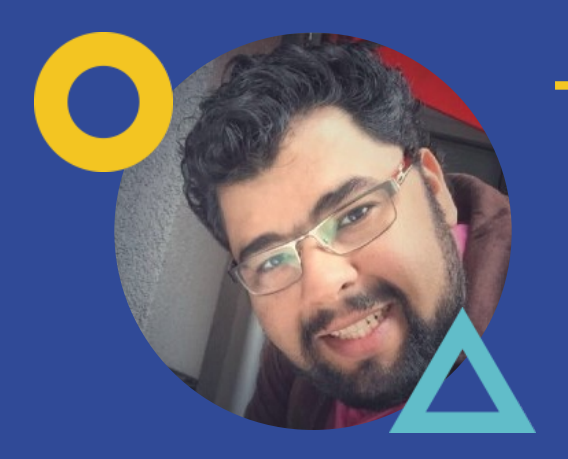

#### **Tadeu Leandro**

- Especialista em redes de computadores
- Mais de 15 anos em segurança da informação
- 10 anos como CSO em planos de saúde e hospitalar

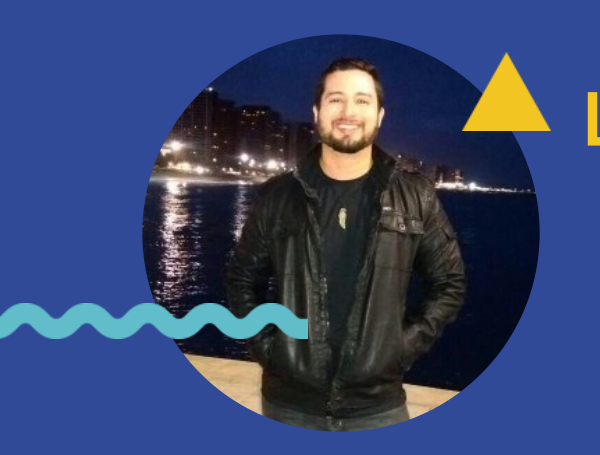

#### **Lenine Matos**

- Técnico em radiologia
- Trabalha no Instituto de Saúde e Gestão Hospitalar
- Professor universitário desde 2011

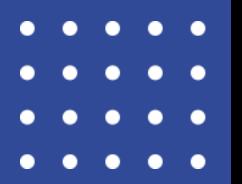

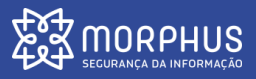

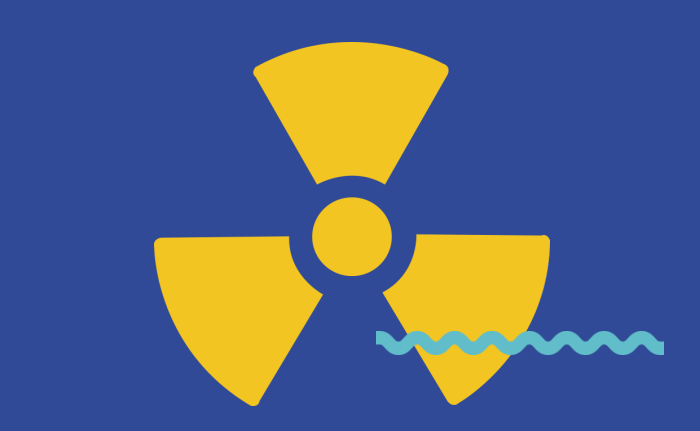

### "*Radiology is all about images, and about confidential images*"

#### Oleg S. Pianykh

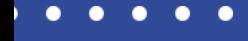

- 
- 

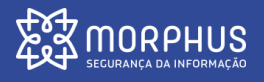

## #MomentoStoryTelling

 $\mathbf{\Sigma}\max_{\mathsf{SEURANGA}}$ 

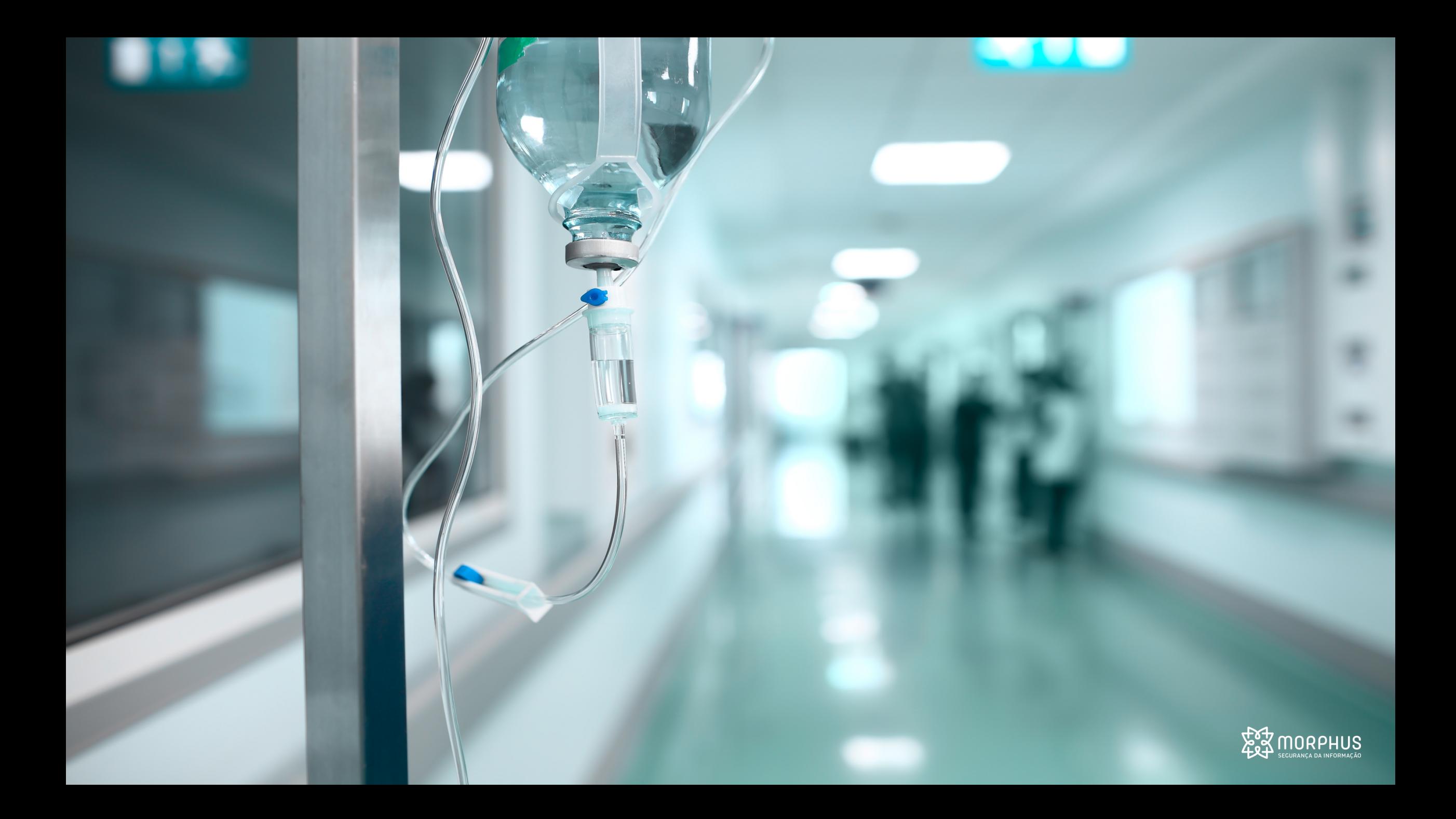

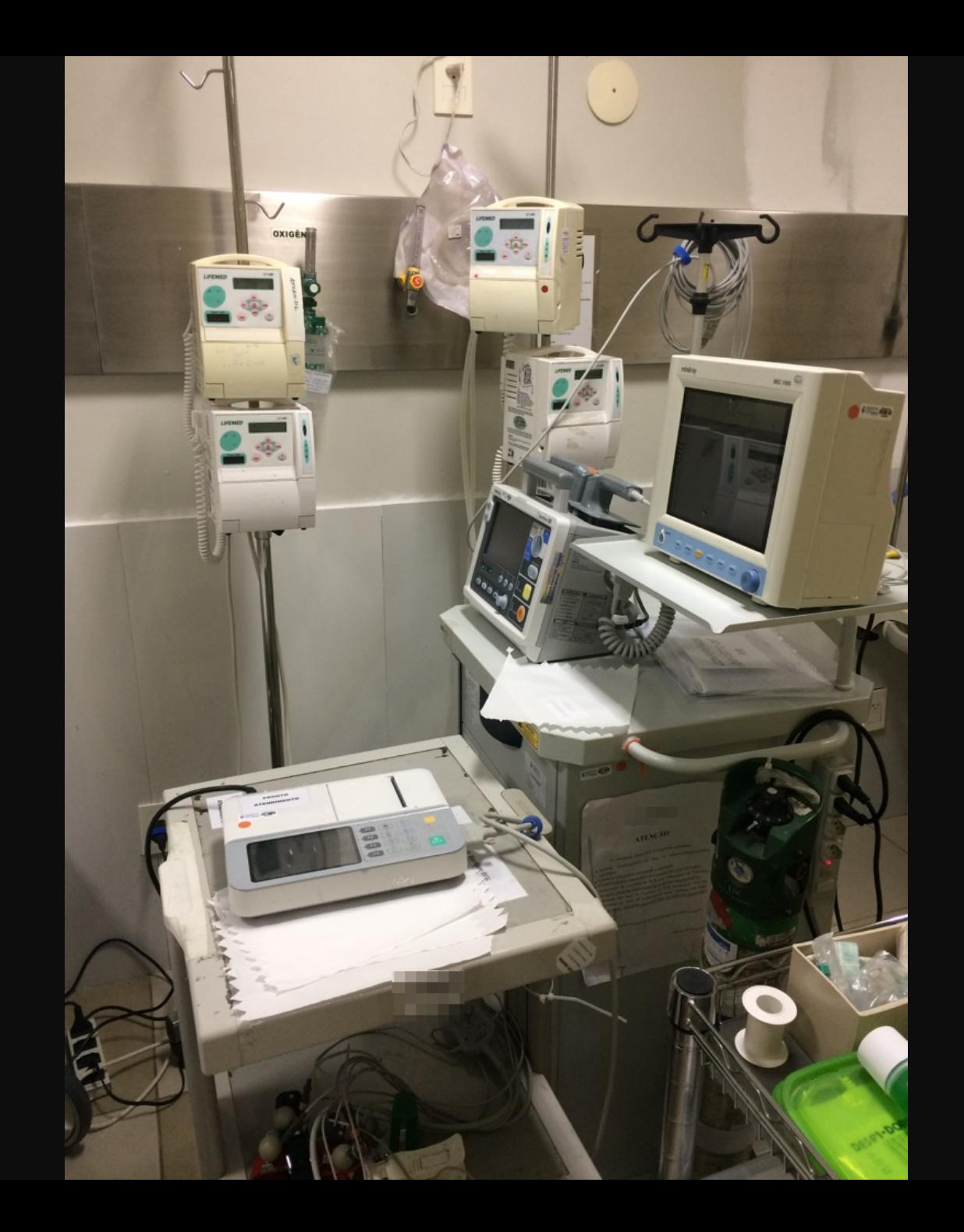

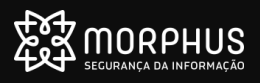

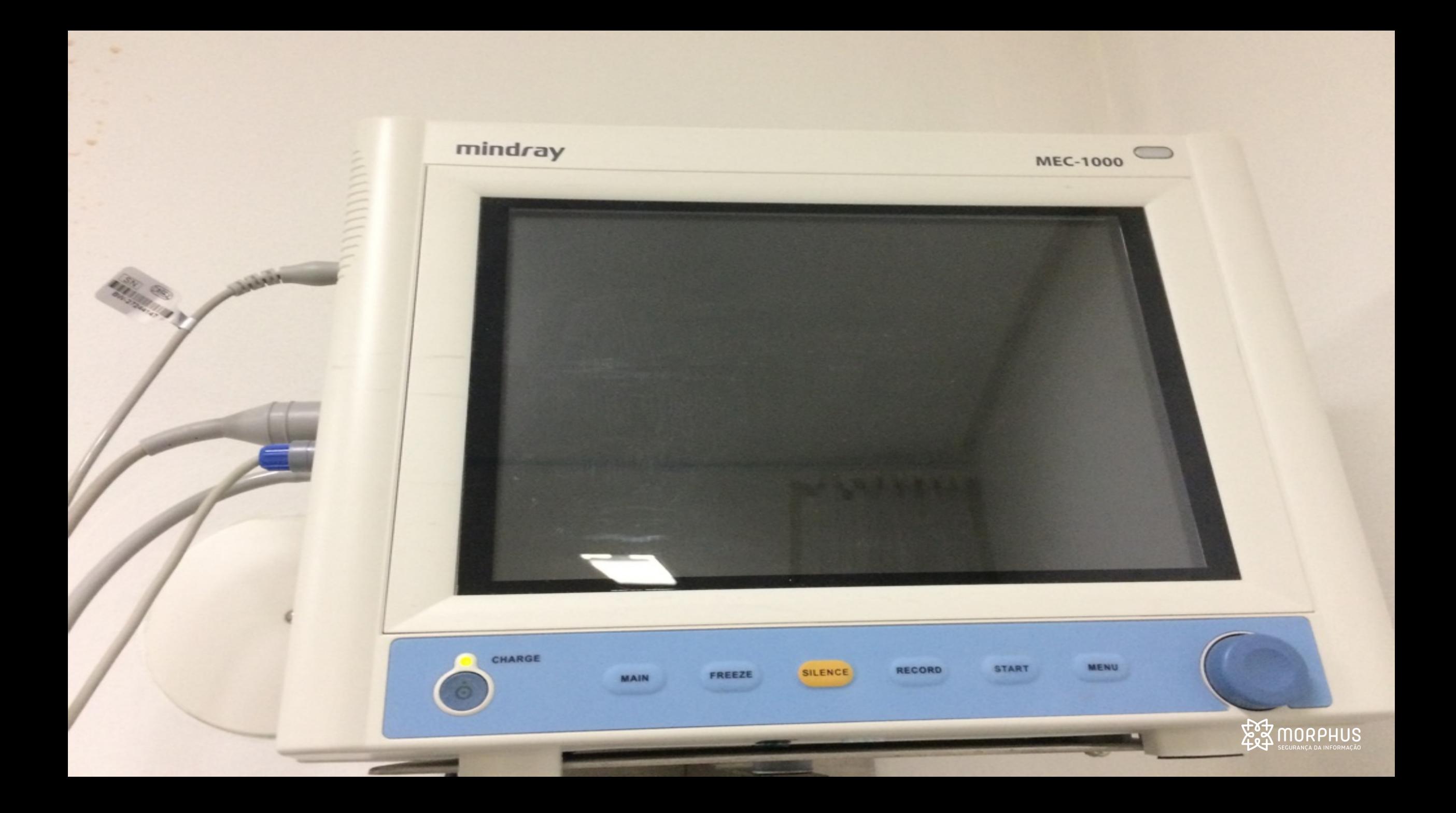

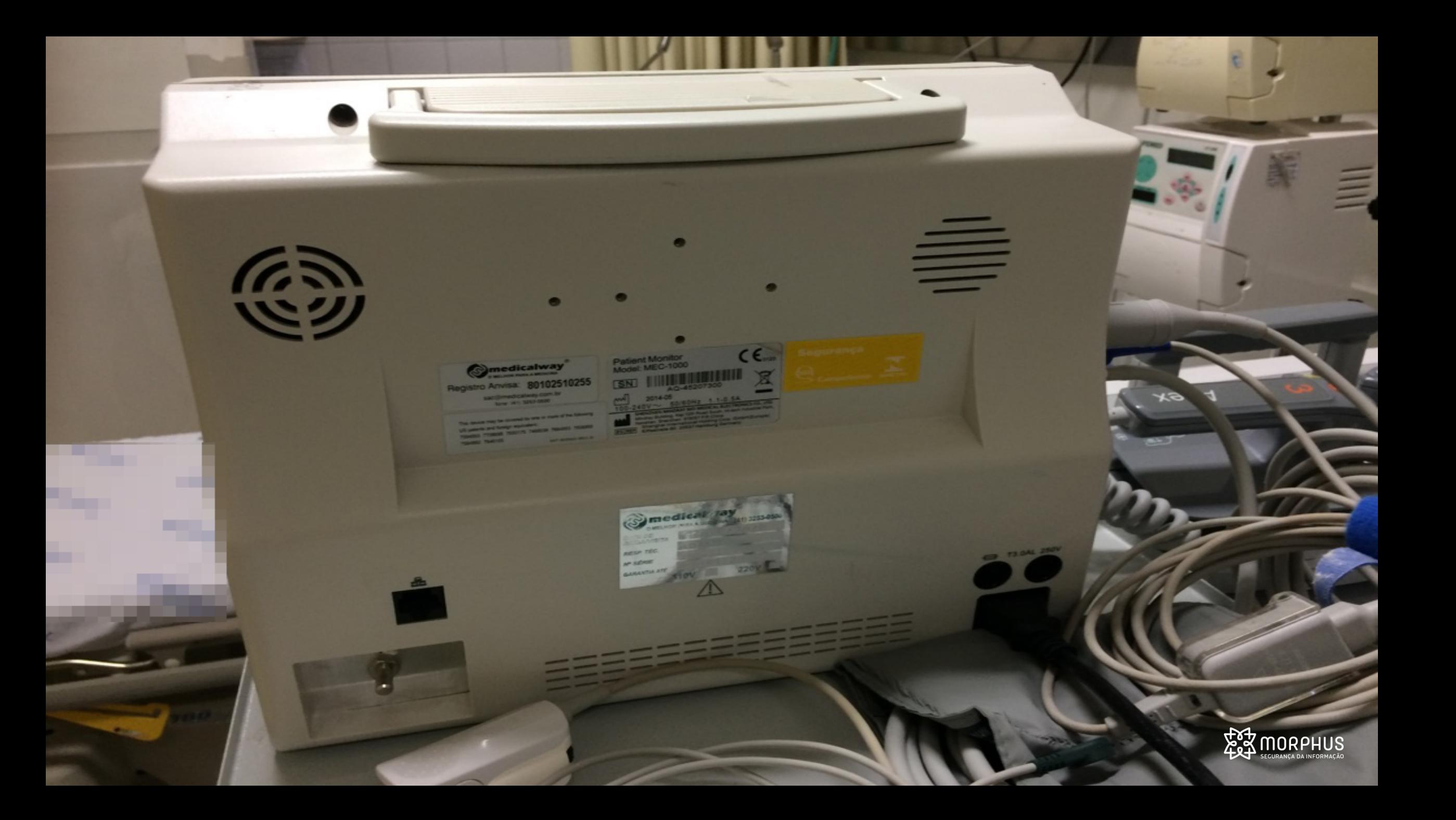

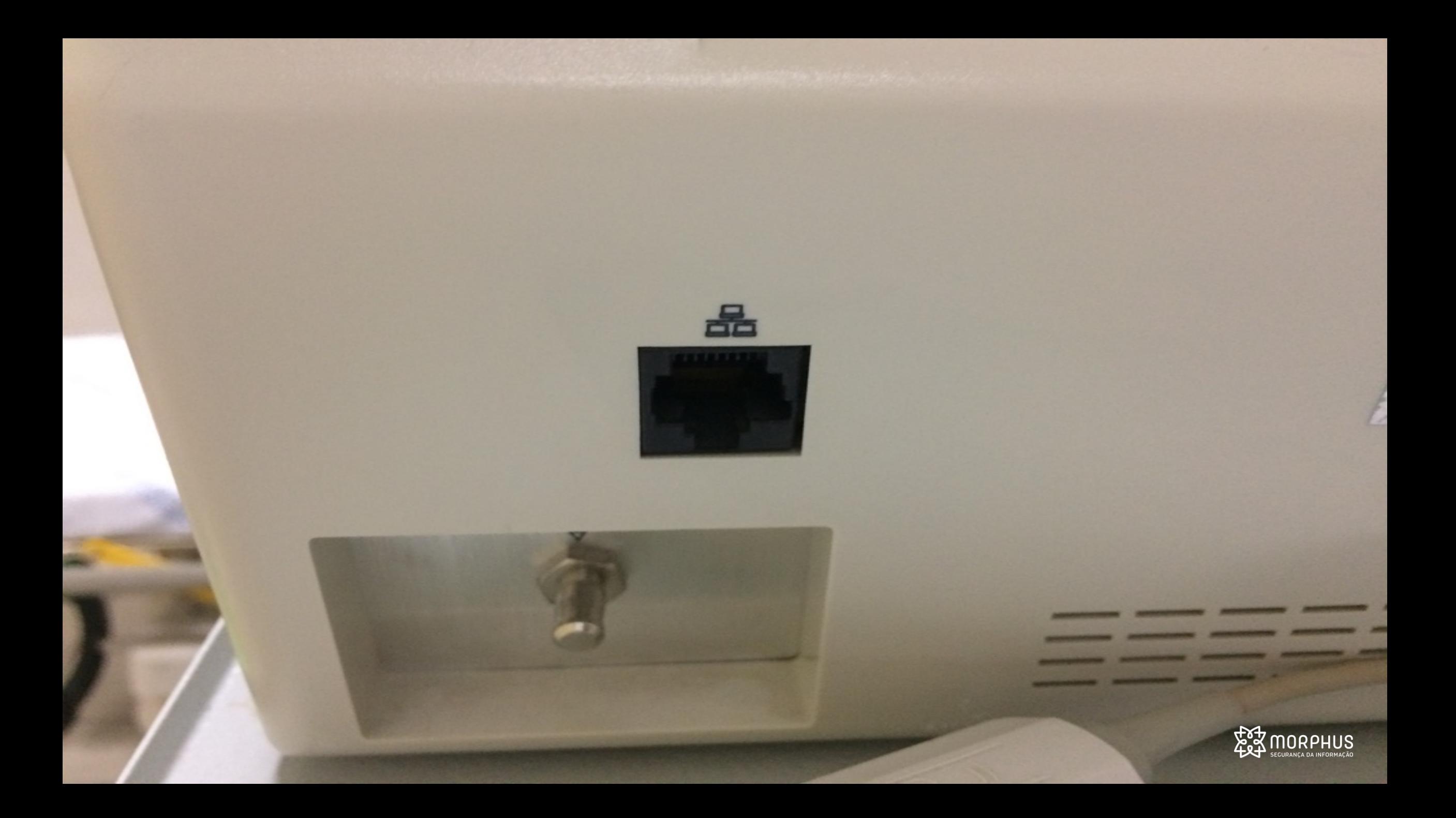

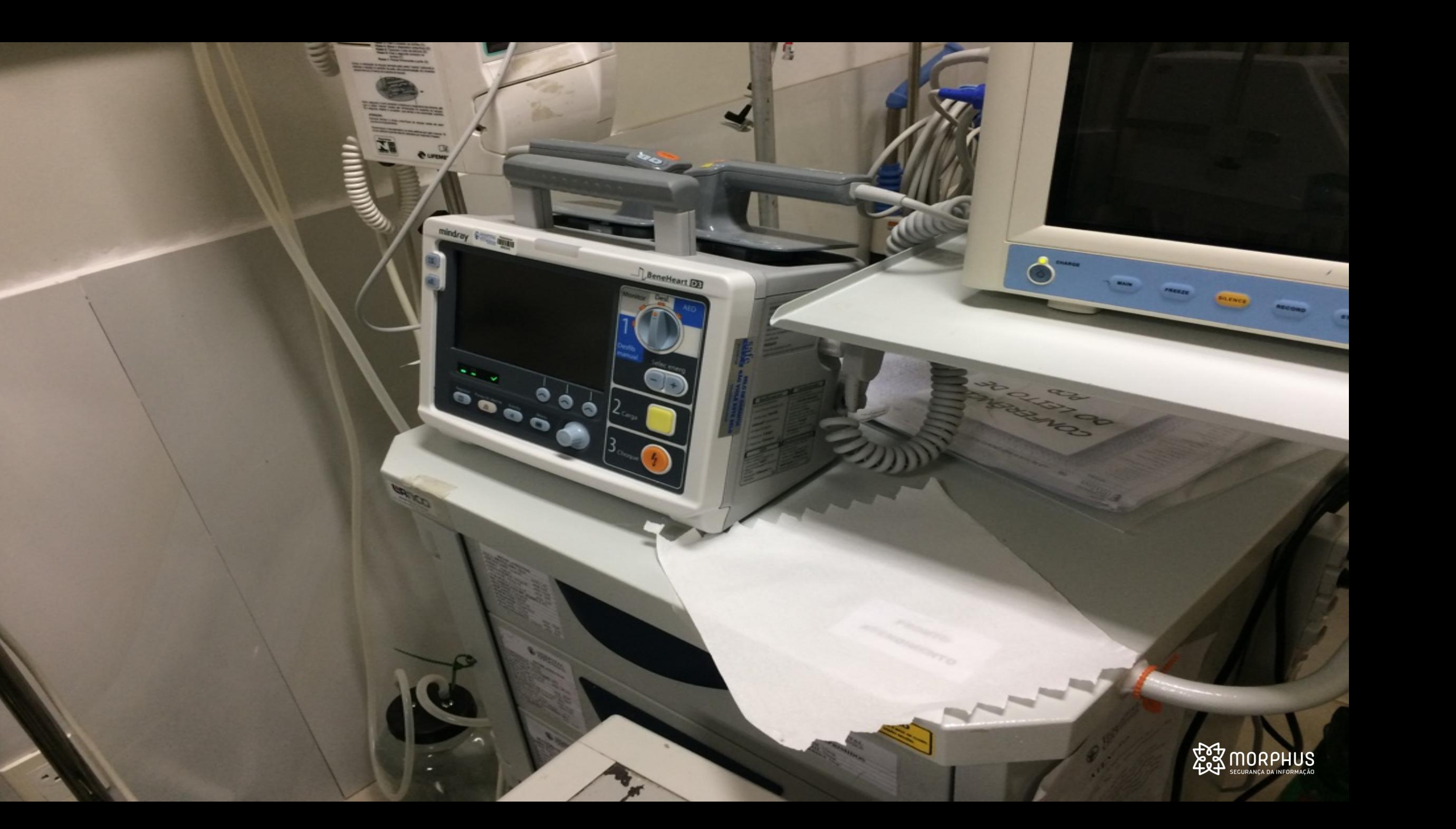

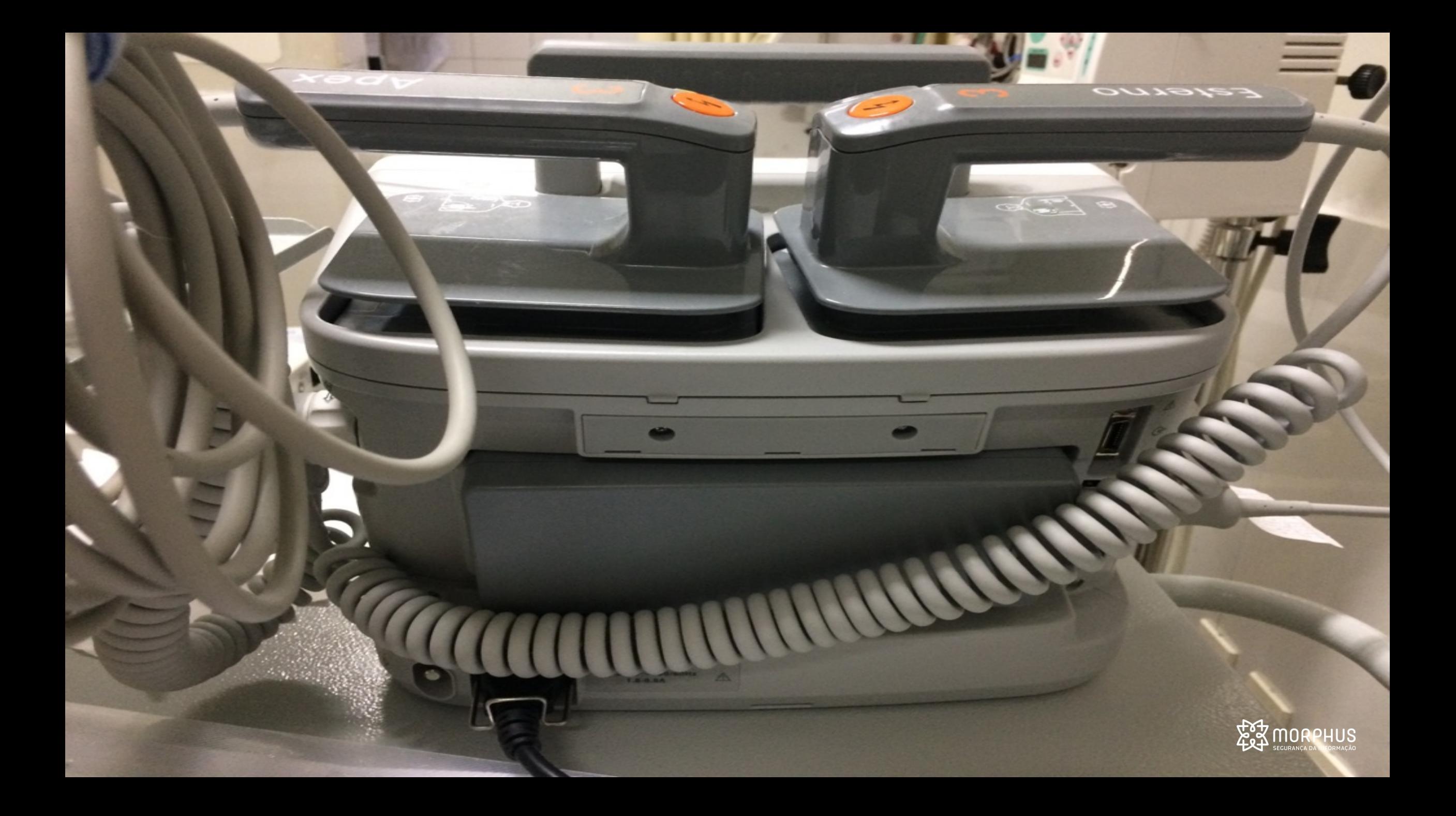

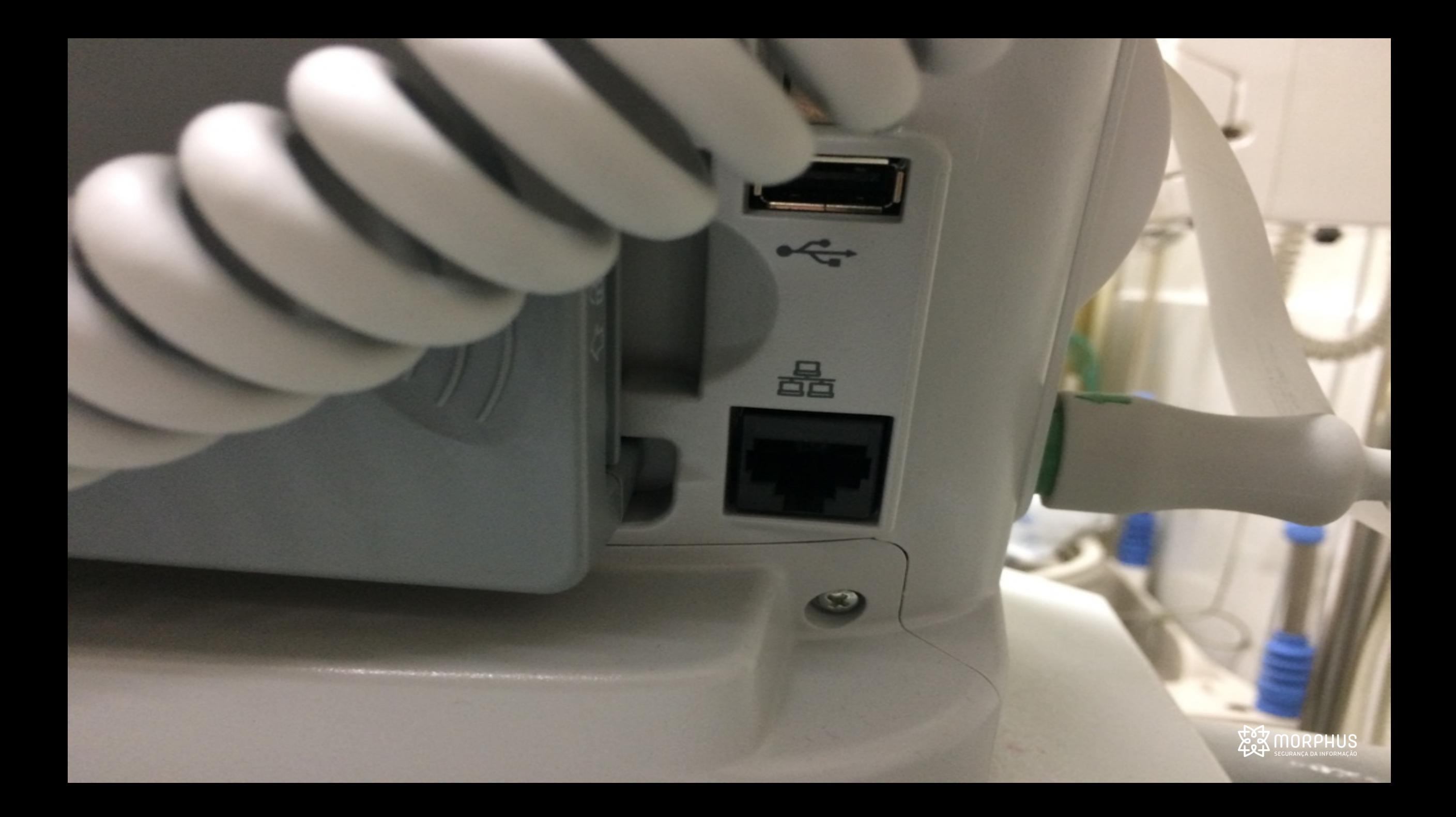

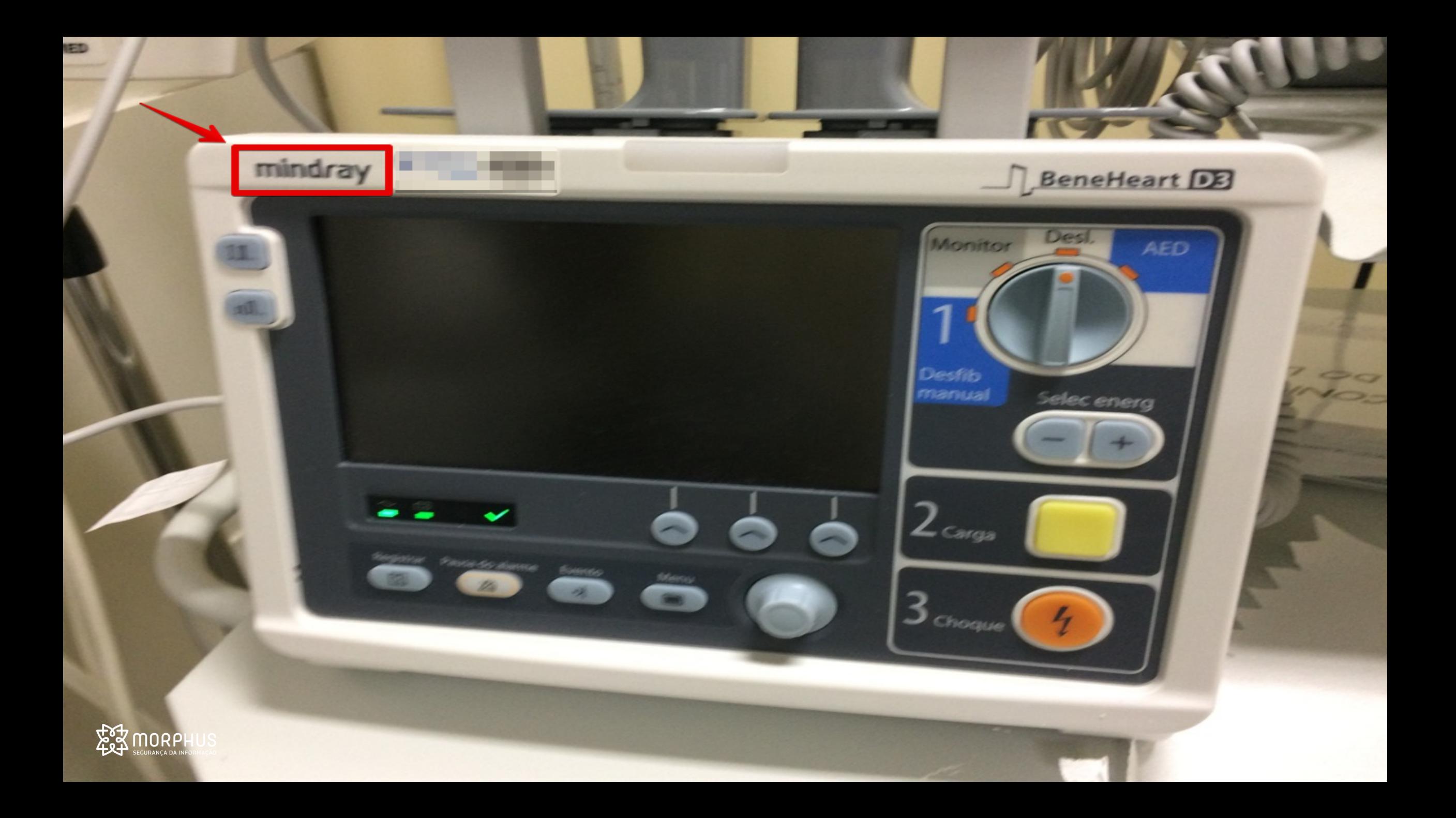

#### mindray

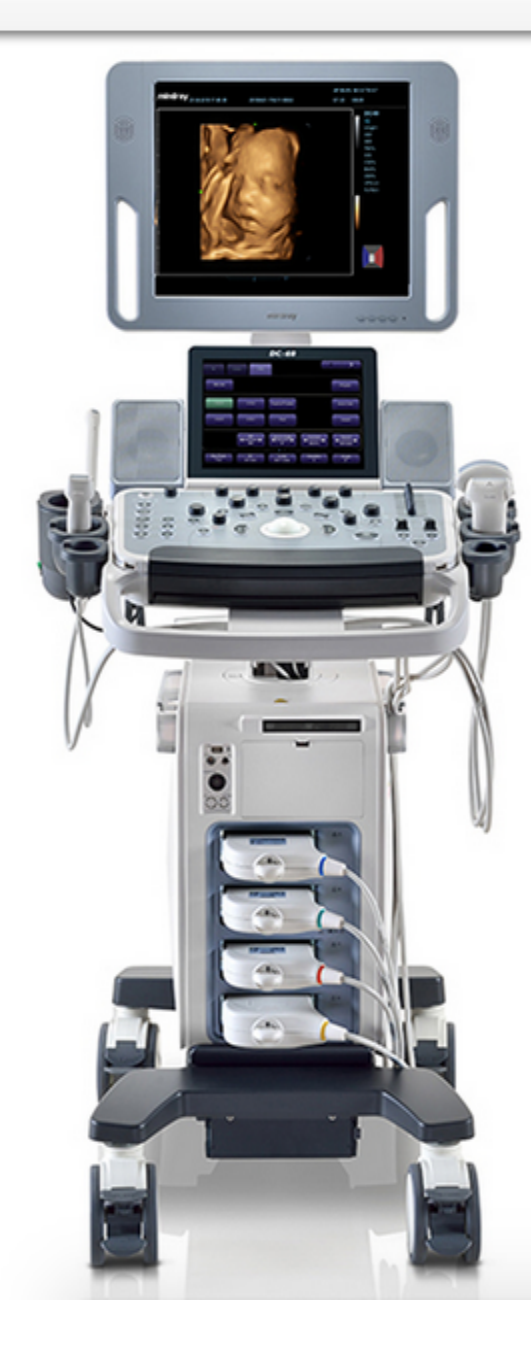

### **DC-60**

Ultrasound System

**Quality Exams at Your Fingertips** 

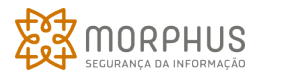

 $\overline{\bullet}$ 

#### mindray

#### **MedTouch**

Size and physical distance now is no longer an obstacle. With MedTouch, a one-

stop solution provides you with a smarter way to control the ultrasound device,

access patient data and inbuilt tutorial software via your android operated smart device.

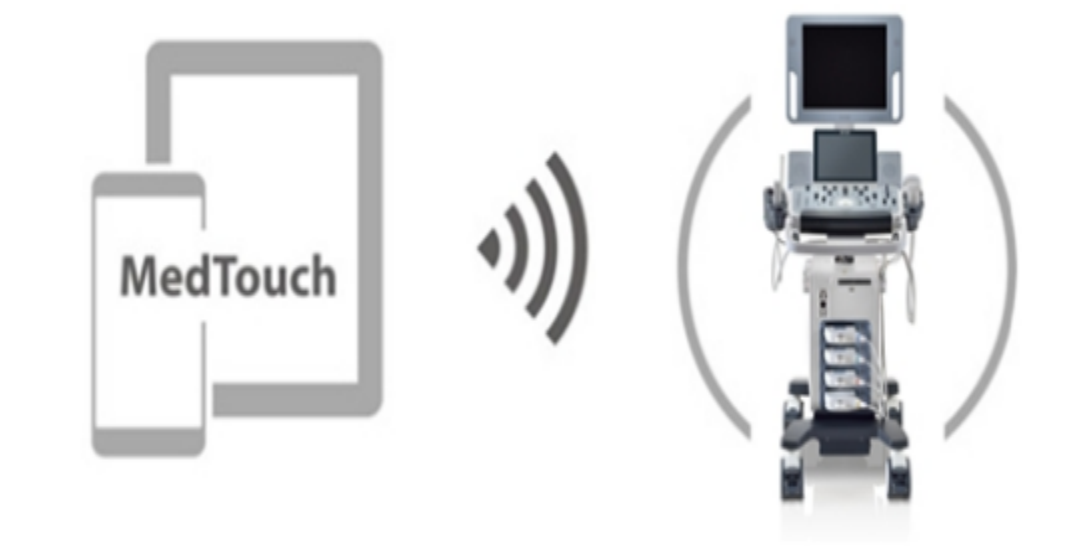

#### MedSight

DC-60 lets you transfer clinical images and cine to your IOS or android powered smart device via an interactive app. It could be for a to-be-mother wanting

to share the images of the fetus with her family or friends. It could be a training session or a discussion with your peers on a rare case. You can now take the

clinical examinations with you wherever needed with MedSight.

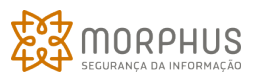

#### mindray

#### **MedTouch**

Size and physical distance now is no longer an obstacle. With MedTouch, a one-

stop solution provides you with a smarter way to control the ultrasound device,

access patient data and inbuilt tutorial software via your android operated smart

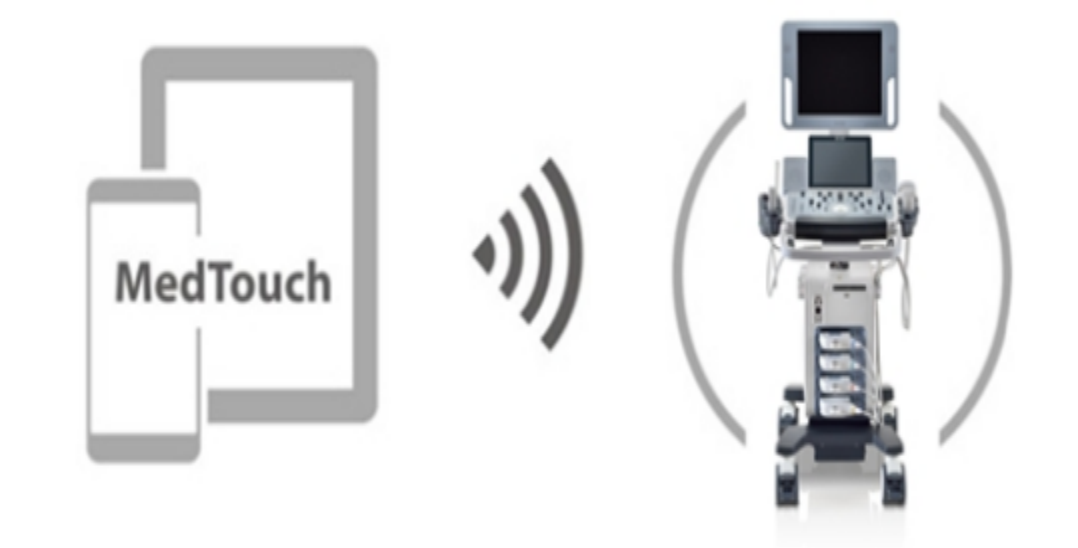

#### device.

#### MedSight

DC-60 lets you transfer clinical images and cine to your IOS or android powered smart device via an interactive app. It could be for a to-be-mother wanting

to share the images of the fetus with her family or friends. It could be a training session or a discussion with your peers on a rare case. You can now take the

clinical examinations with you wherever needed with MedSight.

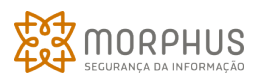

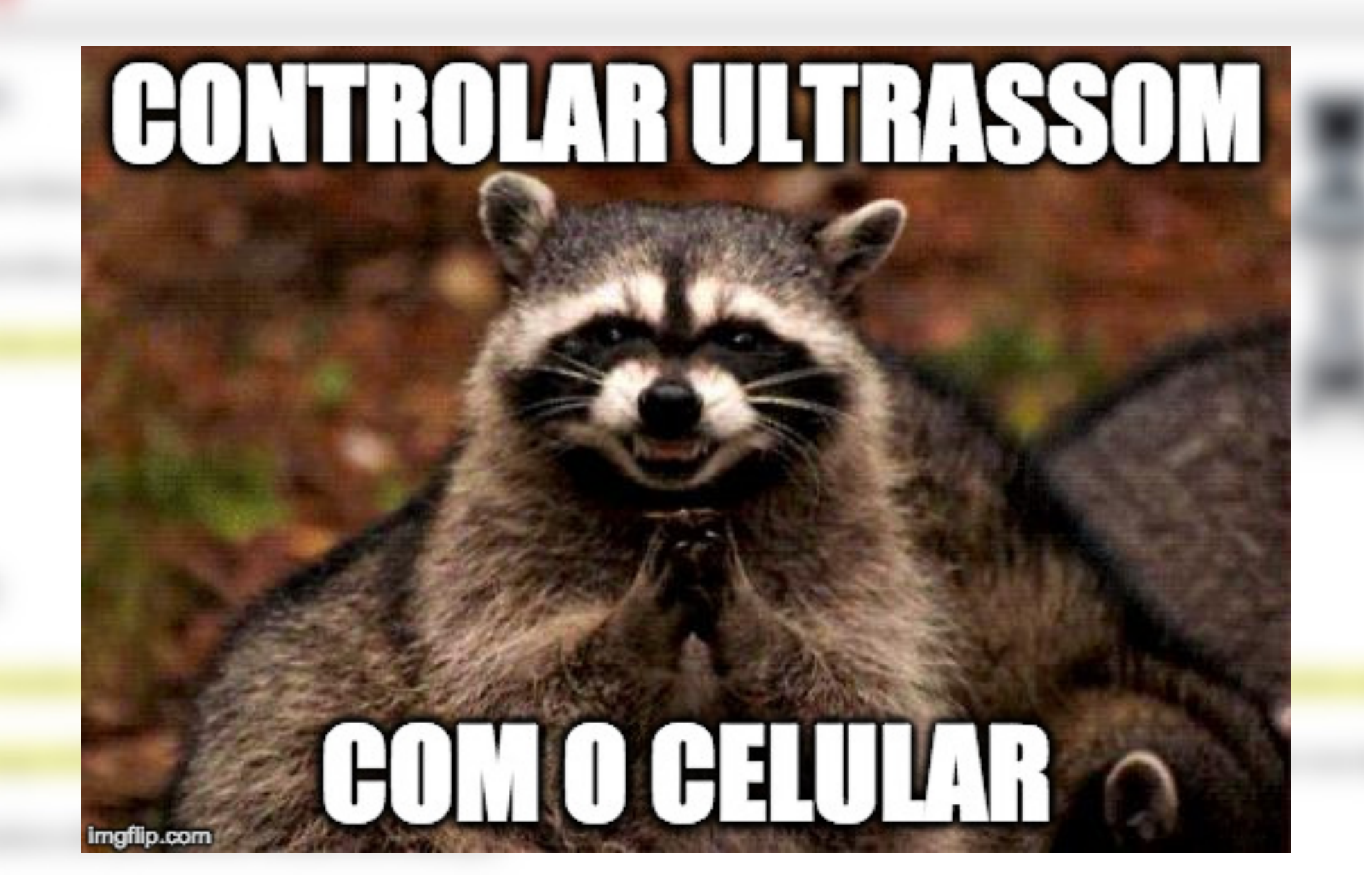

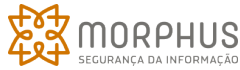

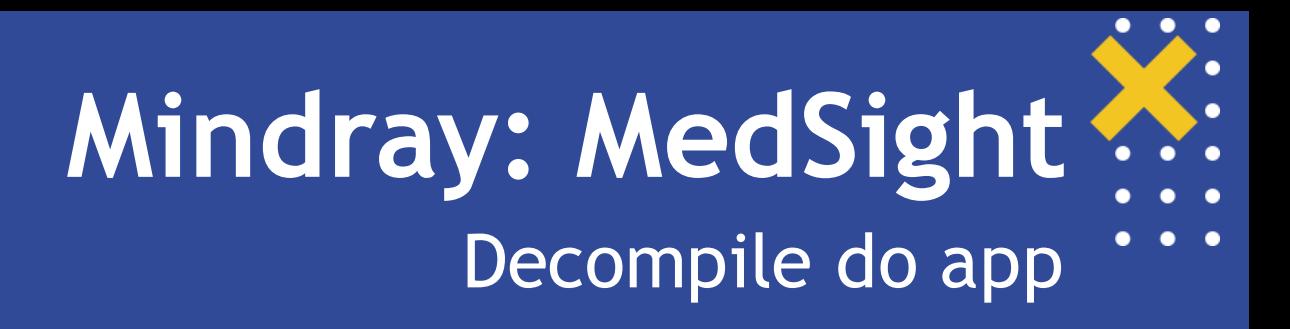

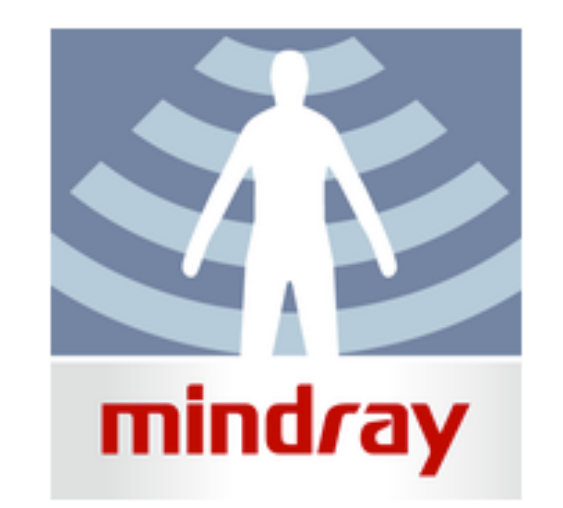

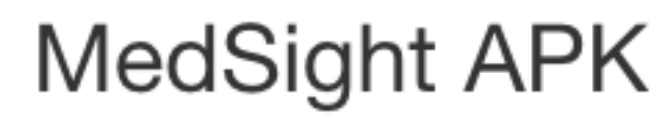

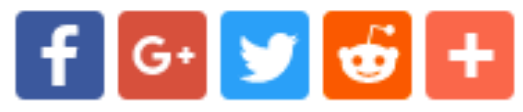

**★★★★**1.7 4.3/5 (0 Discussões)

Autor: SHENZHEN MINDRAY BIO-2.3 **MEDICAL ELECTRONICS** CO., LTD

Última versão:

Ø

Data de publicação:

2017-08-22

Baixar APK (6.9 MB)

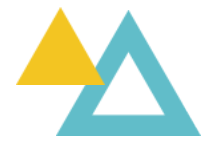

ORPHUS

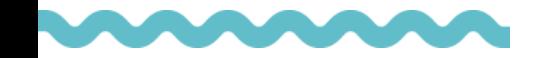

```
Mindray: MedSight
                                                     Decompile do app (2)
public static String encrypt(String paramString1, String paramString2)
  throws Exception
  return toHex(encrypt(getRawKey(paramString1.getBytes()), paramString2.getBytes()));
ł
private static byte[] encrypt(byte[] paramArrayOfByte1, byte[] paramArrayOfByte2)
  throws Exception
  paramArrayOfByte1 = new SecretKeySpec(paramArrayOfByte1, "AES");Cipher localCipher = Cipher.getInstance("AES");
  localCipher.init(1, paramArrayOfByte1);
  return localCipher.doFinal(paramArrayOfByte2);
```
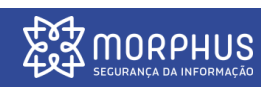

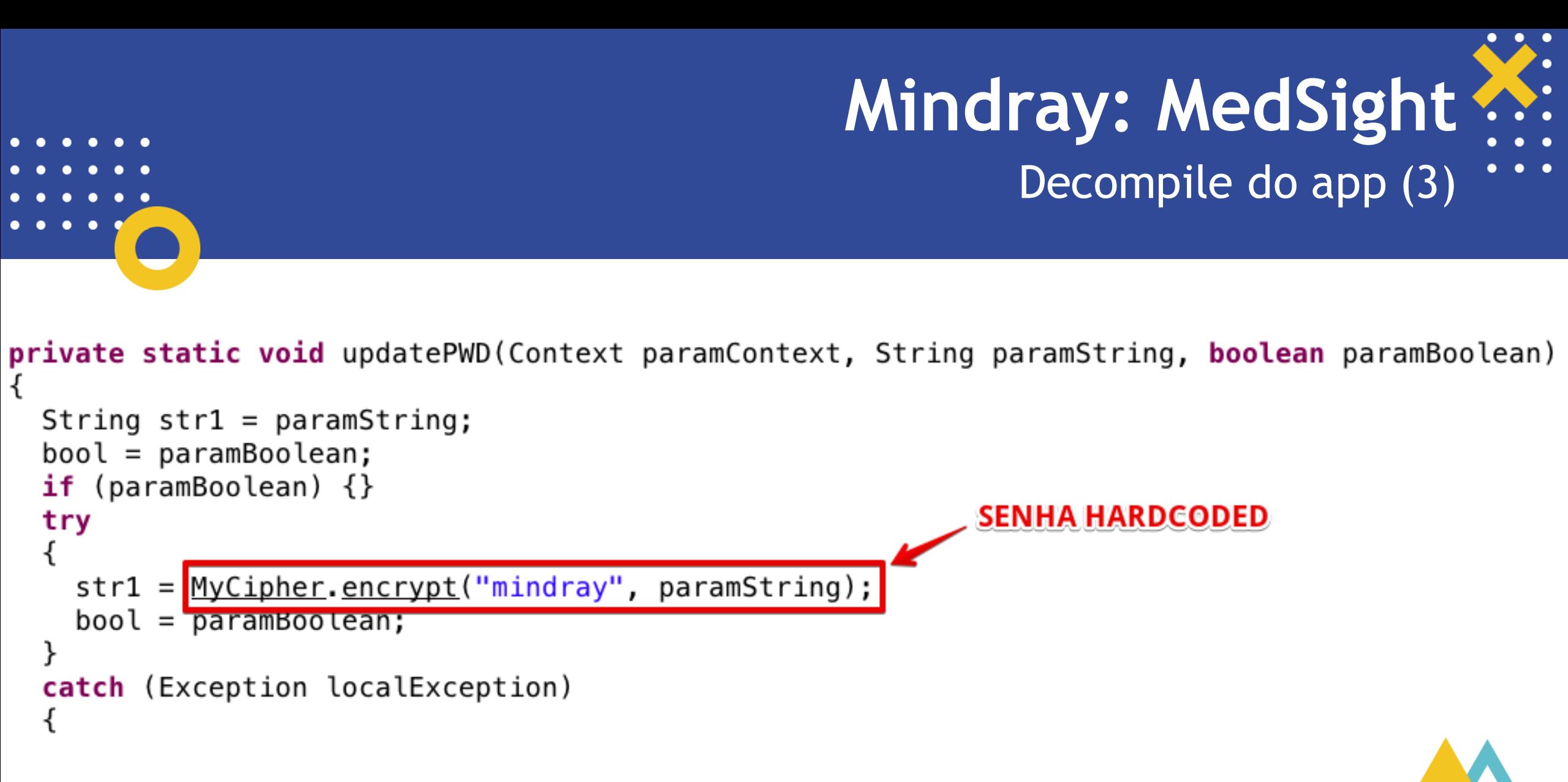

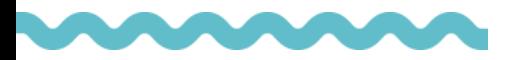

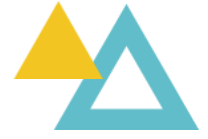

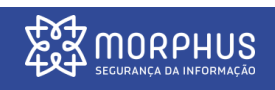

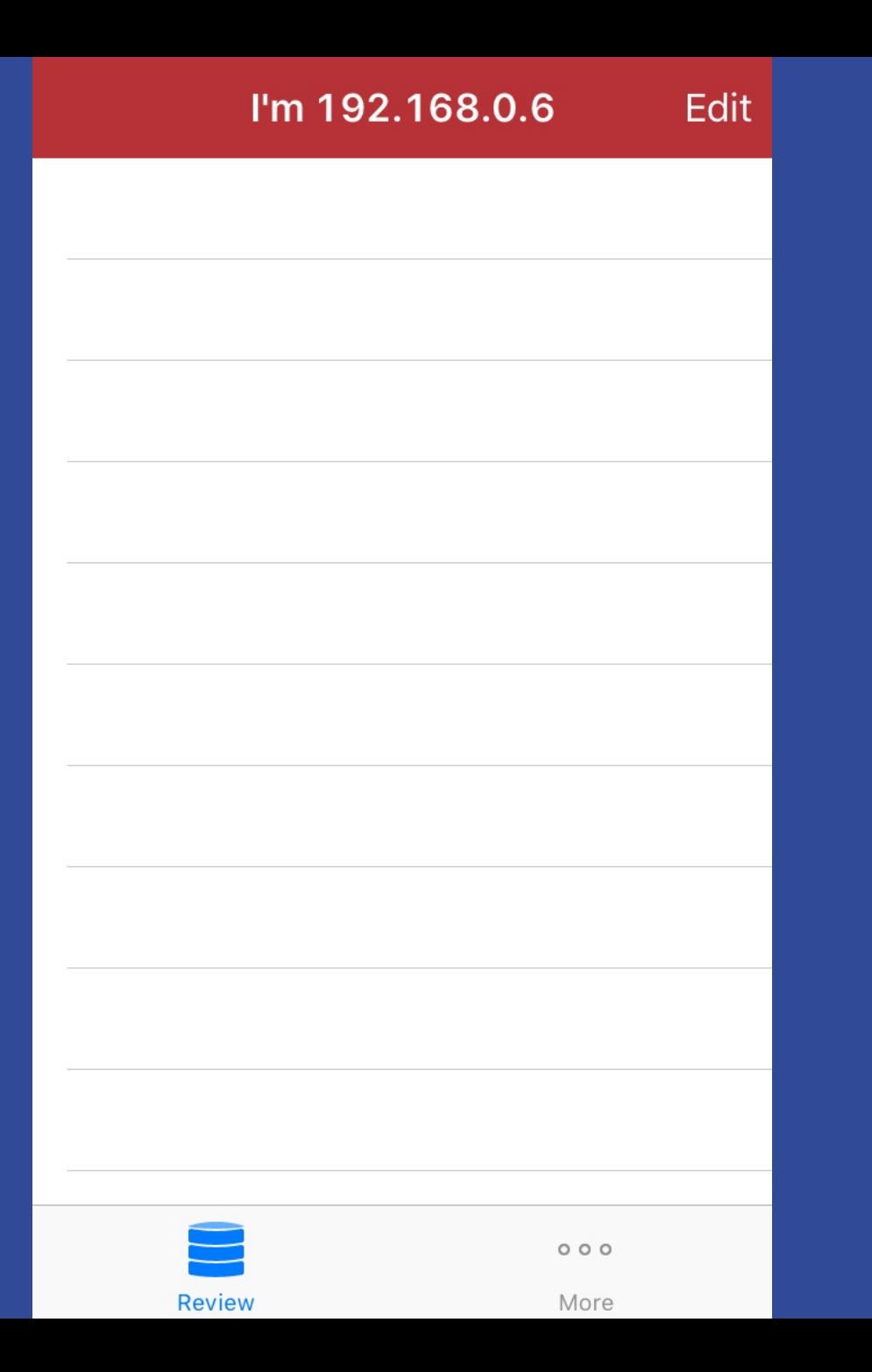

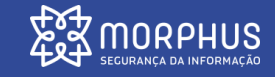

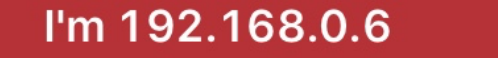

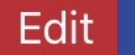

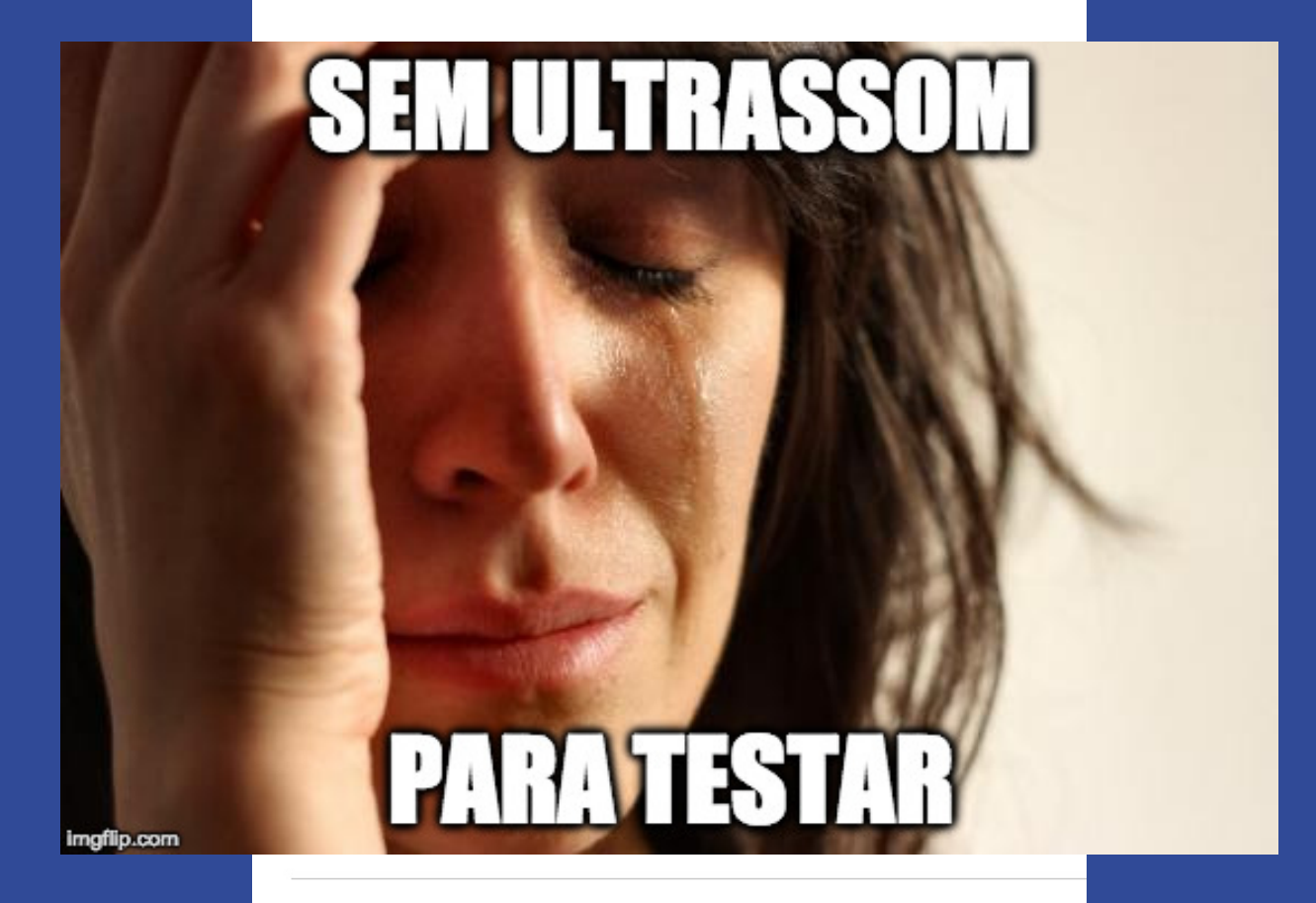

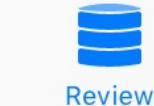

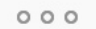

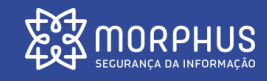

More

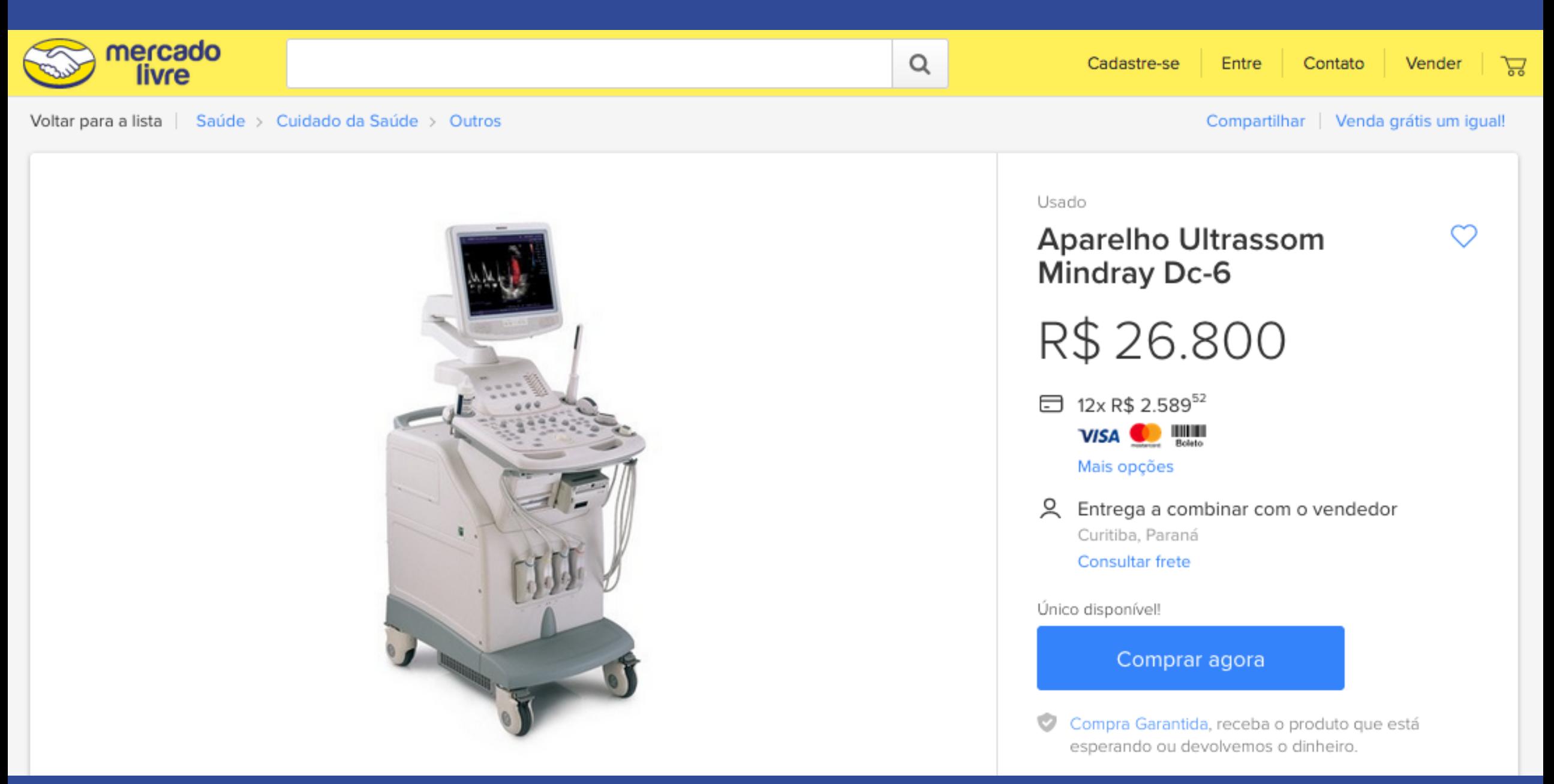

**DRPHUS** 

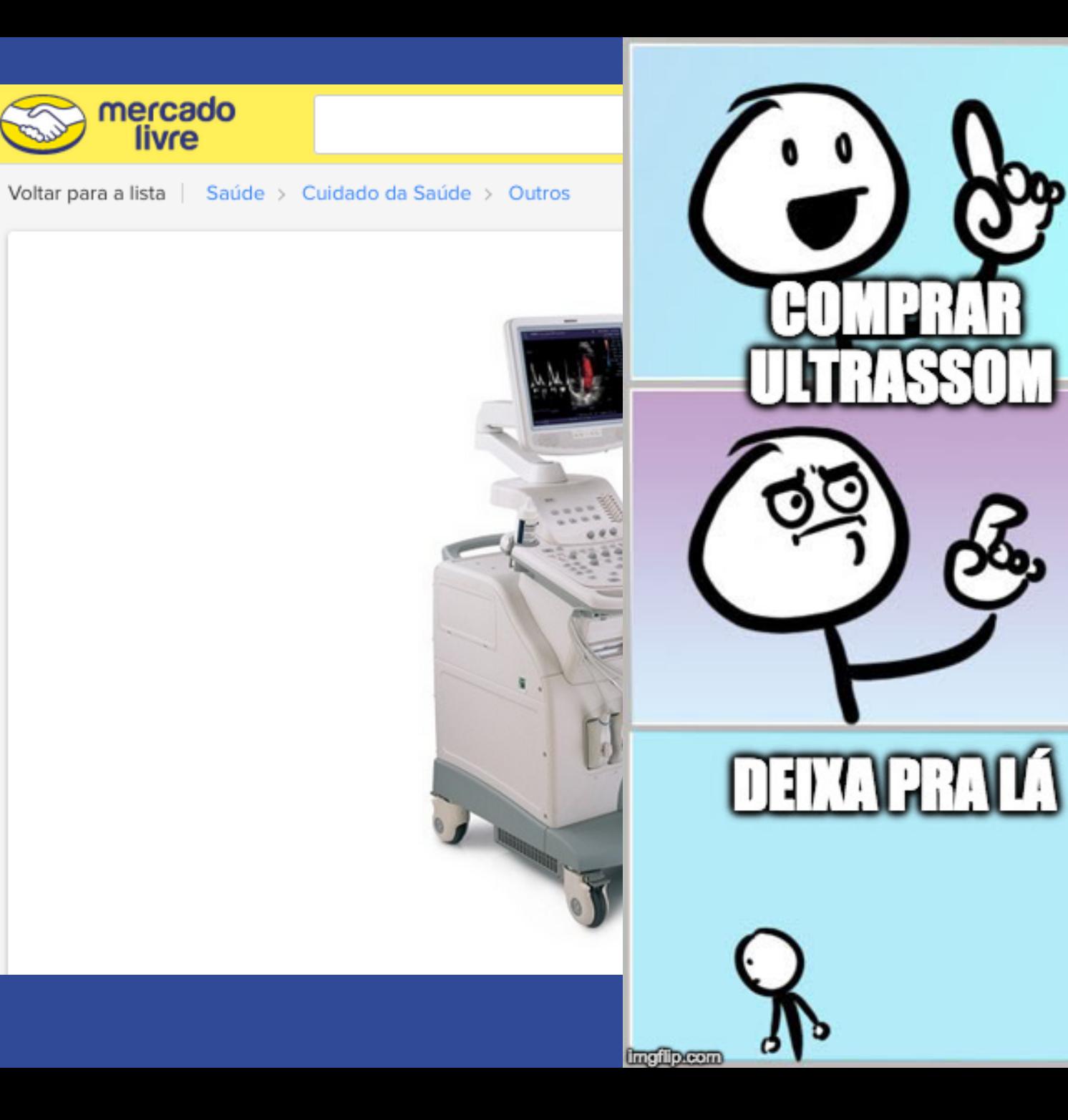

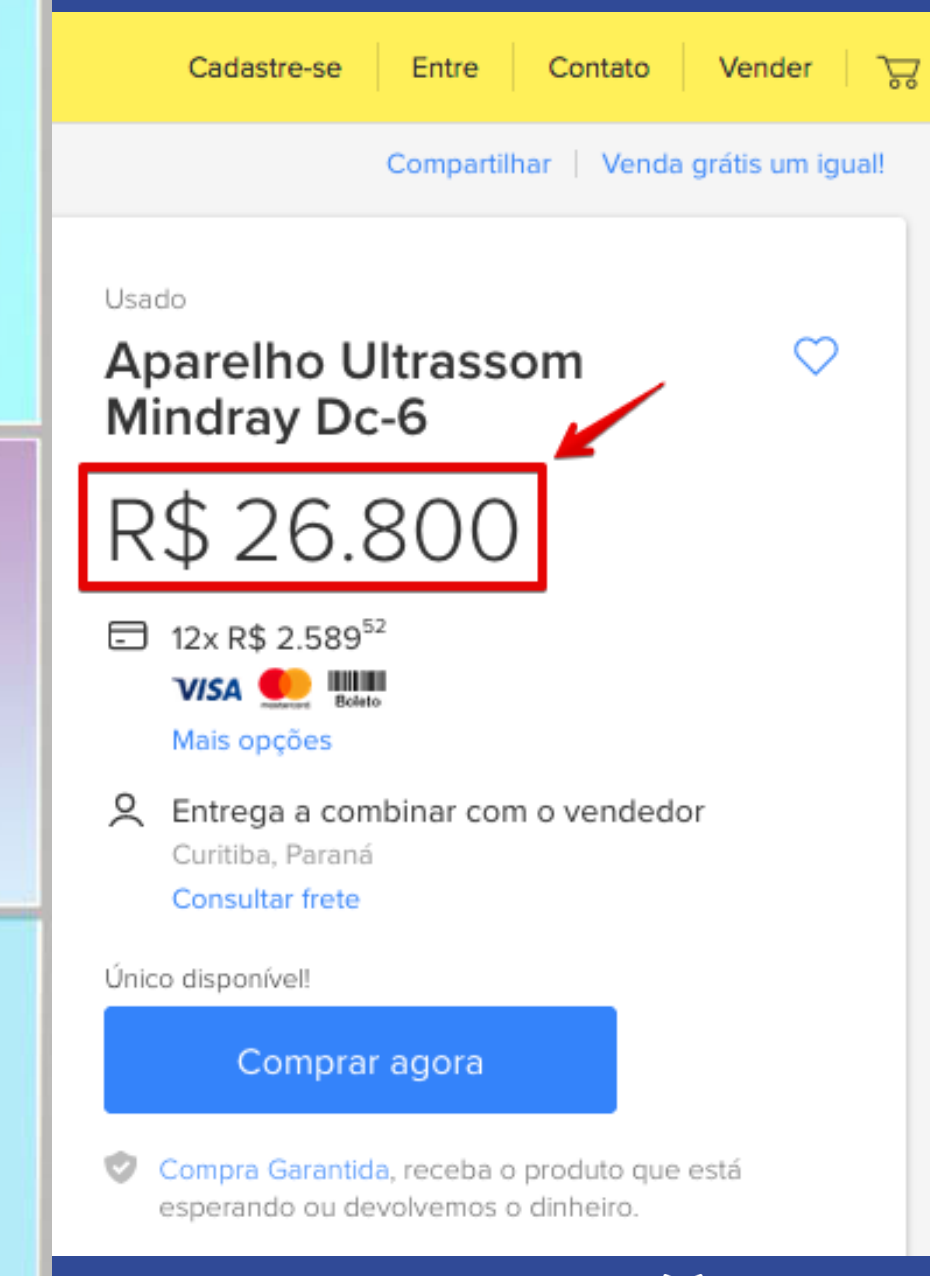

**MORPHUS** 

፠፠

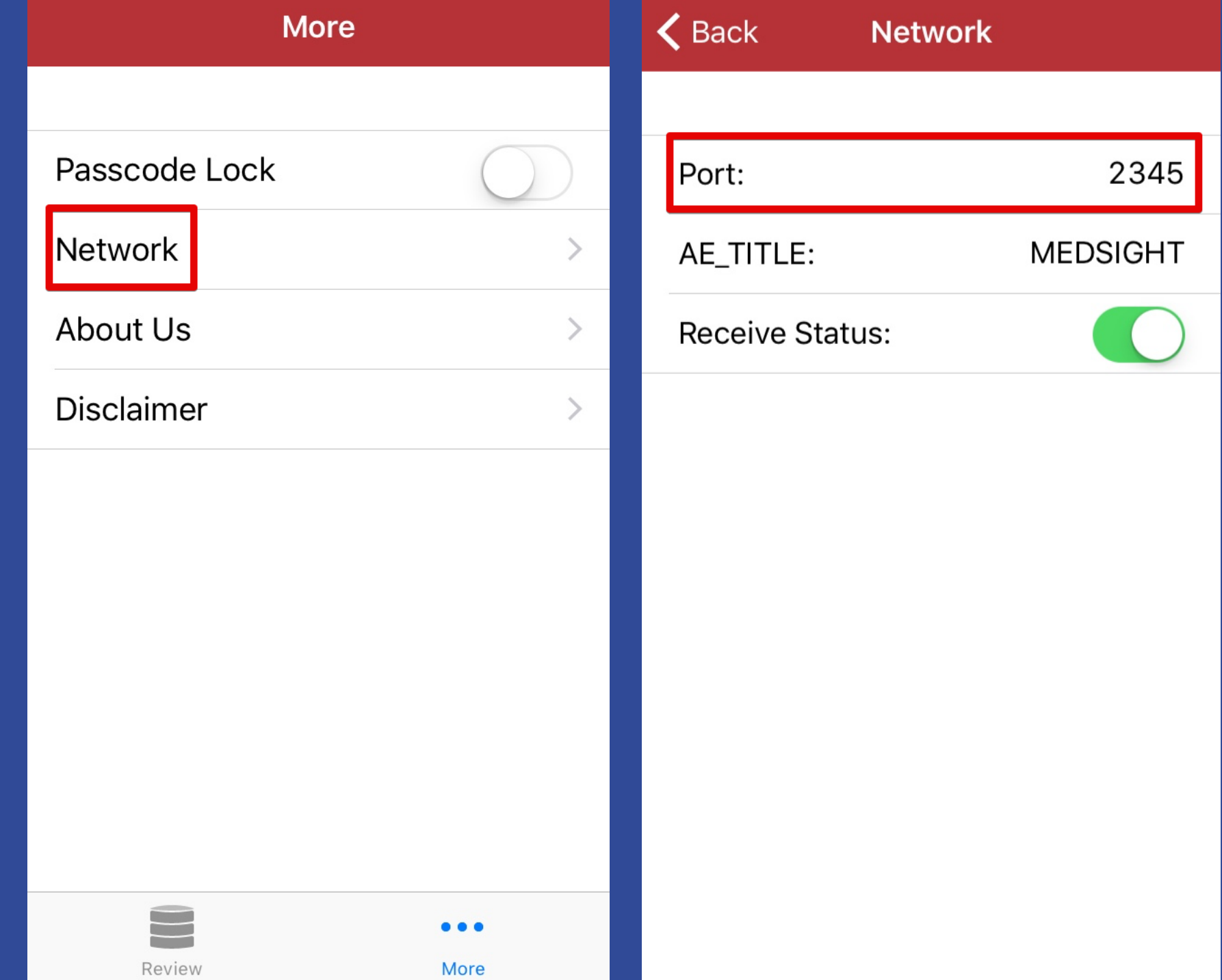

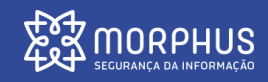

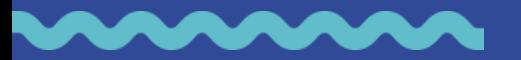

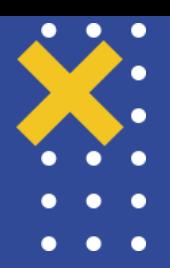

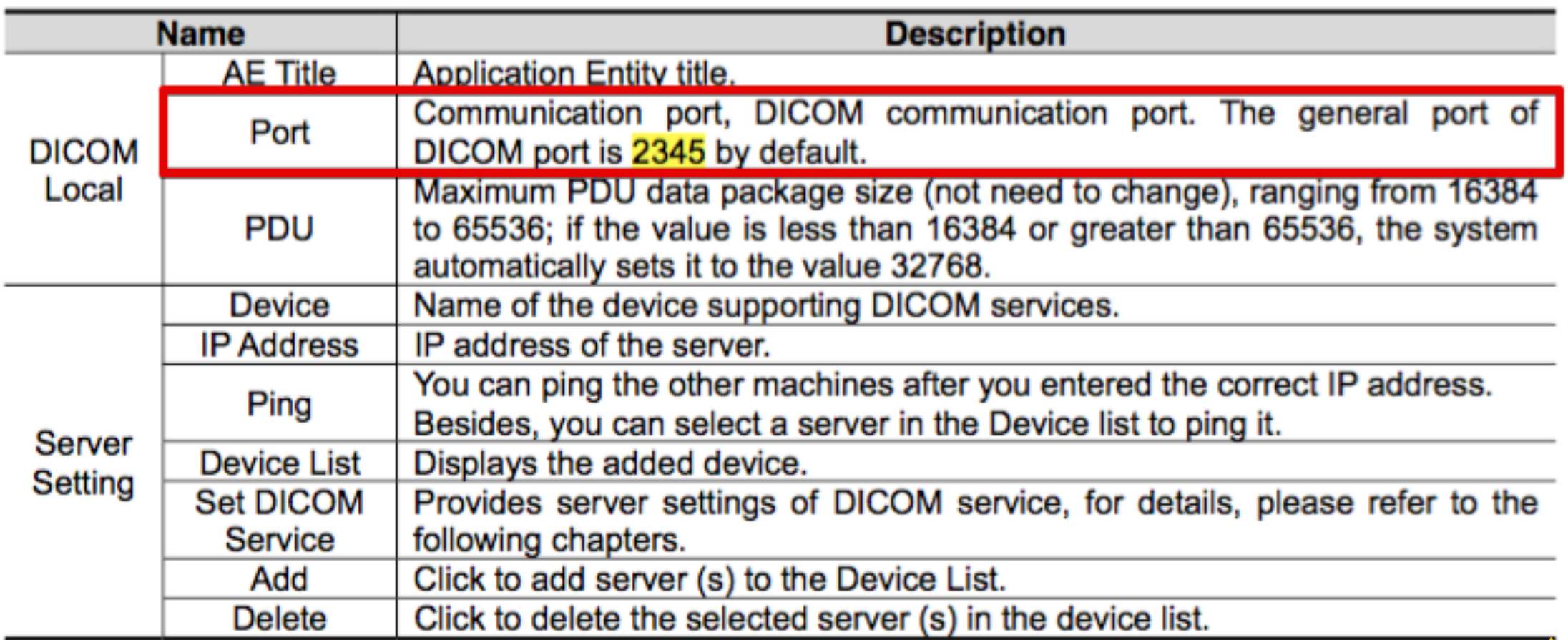

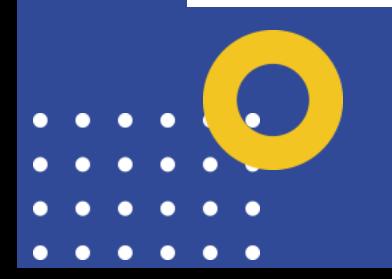

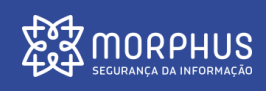

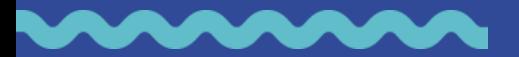

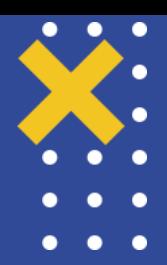

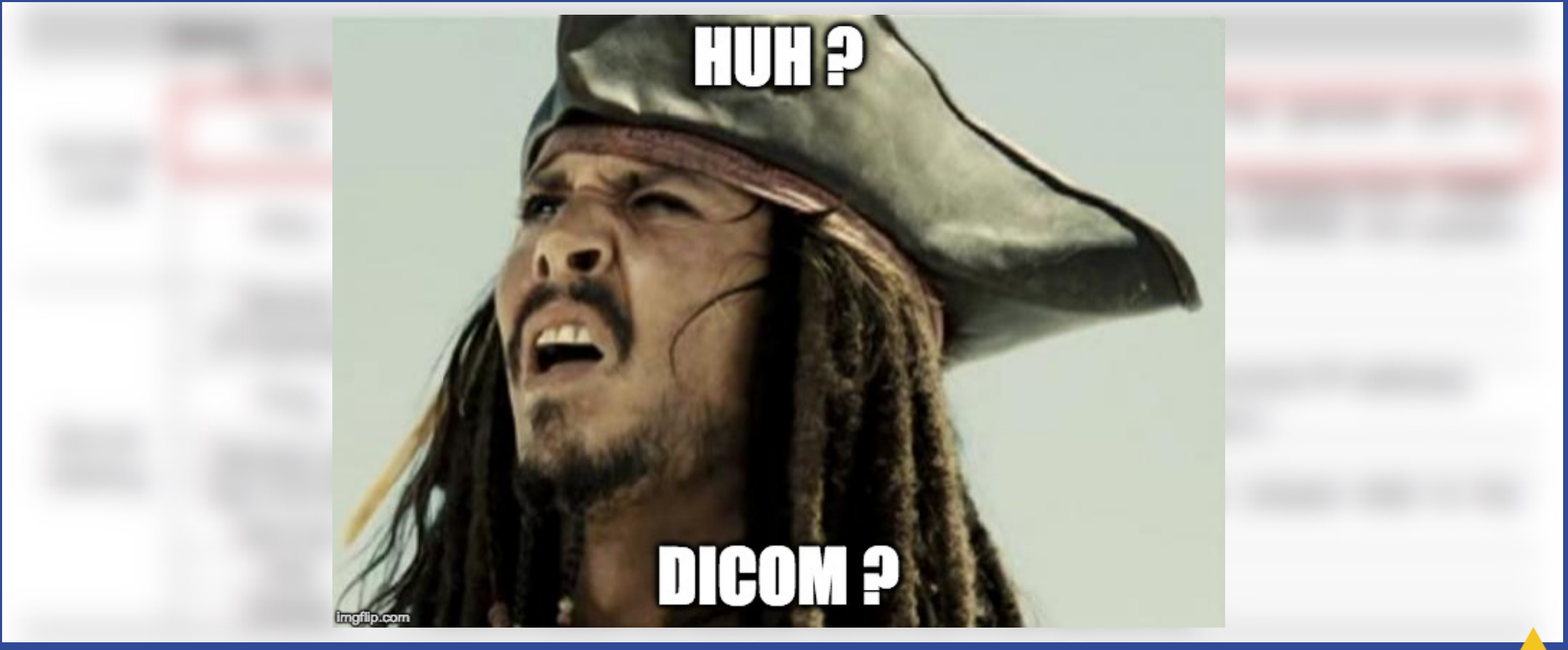

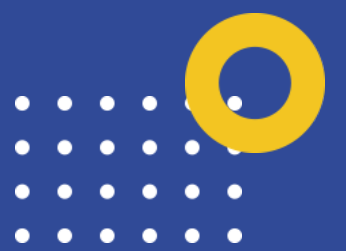

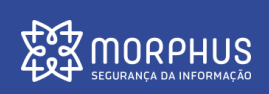

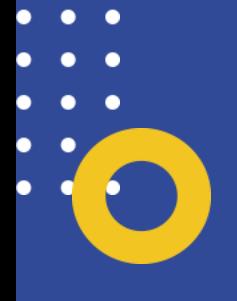

# **Digital Imaging and Communications in Medicine (DICOM)**

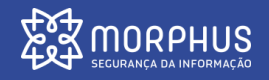

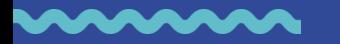

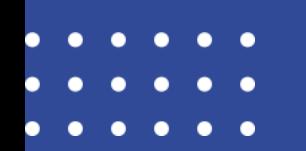

# **Formato de Arquivo & Protocolo de Rede**

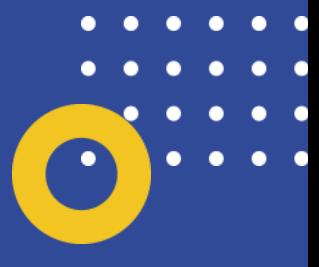

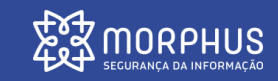

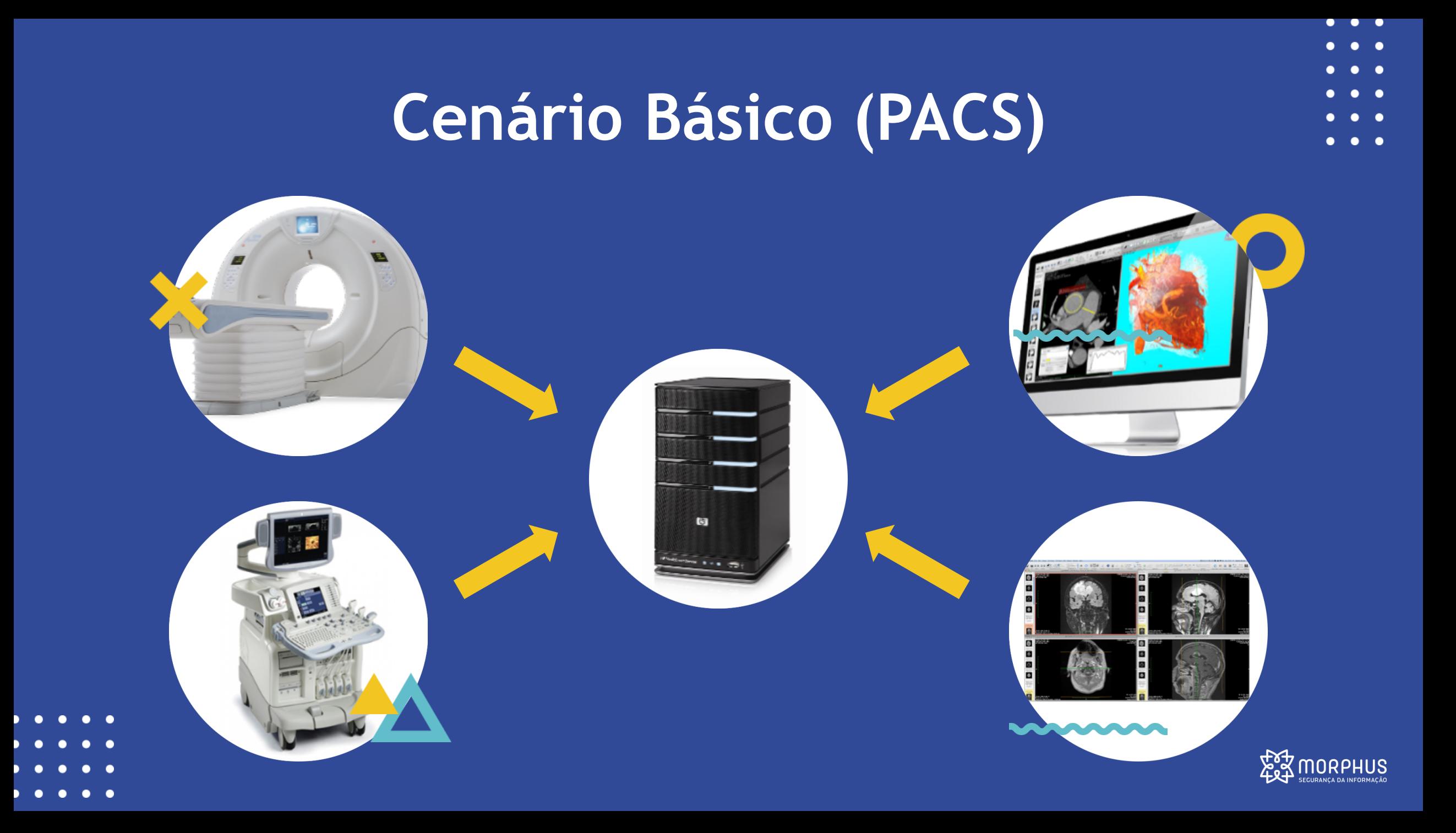

# **DICOM**

#### **Padrão desenvolvido por:**

- American College of Radiology (ACR)
- National Electrical Manufacturers Association (NEMA)

#### **Histórico**

- Primeira versão foi lançada em 1985 !
- Recebeu o nome "DICOM" na terceira versão (1993)
- Documentação oficial atual é dividida em 20 volumes !

#### **Recomendação de leitura**

• PIANYKH, Oleg S. **Digital imaging and communications in medicine (DICOM): a practical introduction and survival guide**. Springer Science & Business Media, 2009.

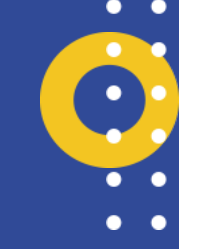

ACB-HENA STANDARDS RUBLICATION/ NO.

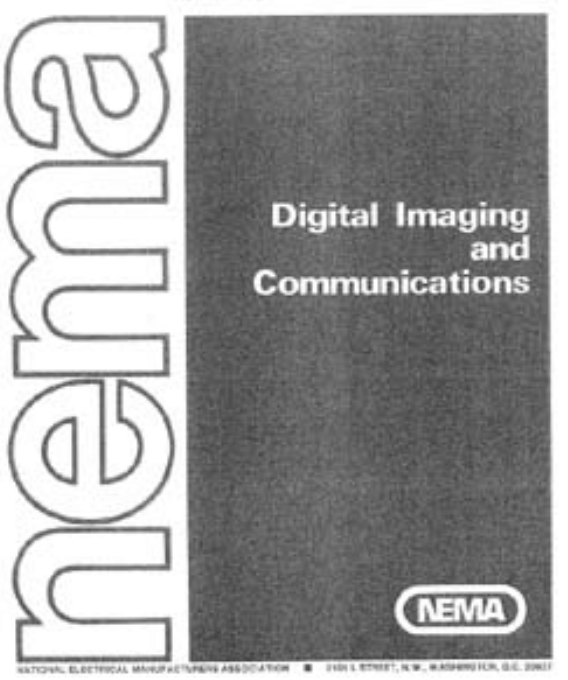

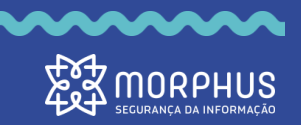

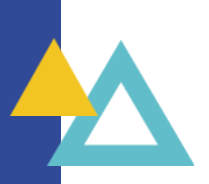

**DICOM** 

#### **Information Object Definitions (IOD)**

- Coleção de atributos que representam um objeto do mundo real
- DICOM mantém uma lista de atributos (mais de 2000!)
- Exemplo: Patient IOD
	- ID
	- Nome
	- Idade
	- Peso
	- Entre outros…

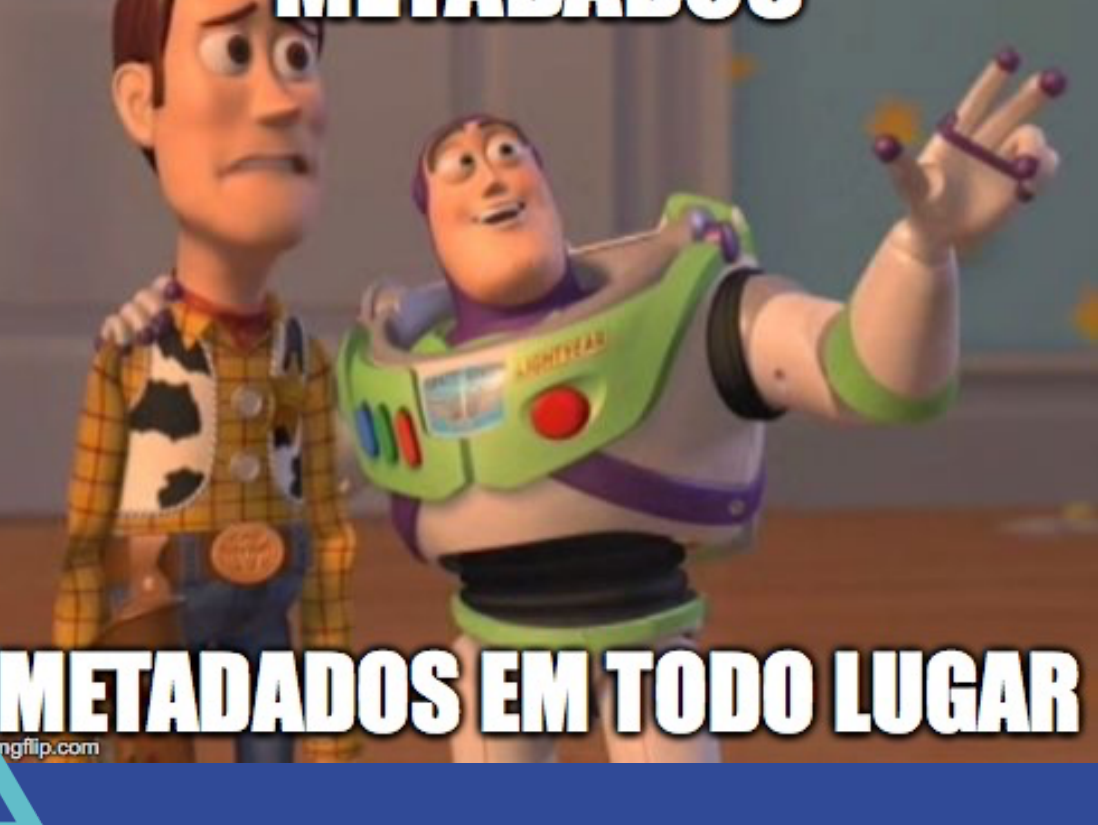

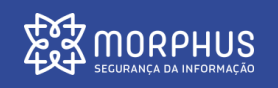

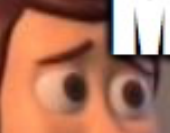

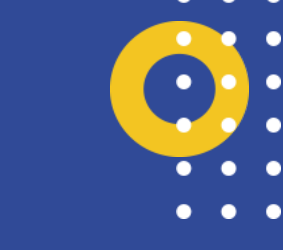

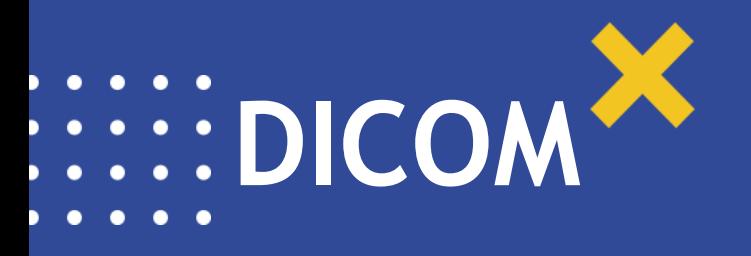

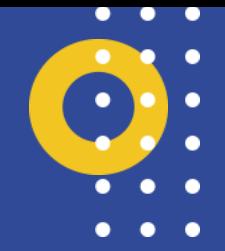

#### **Hierarquia de Dados**

- DICOM utiliza uma estrutura de informações
- Tipos de dados
	- Patient
	- Study
	- Series
	- Images

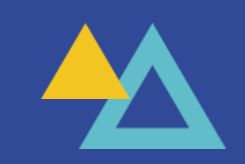

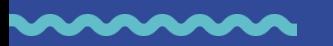

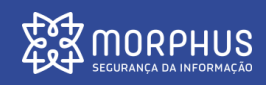

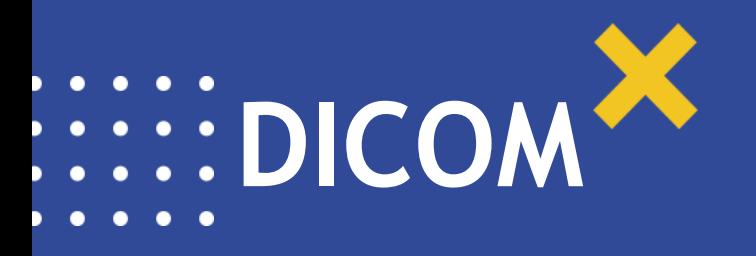

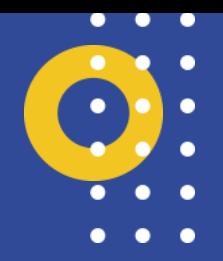

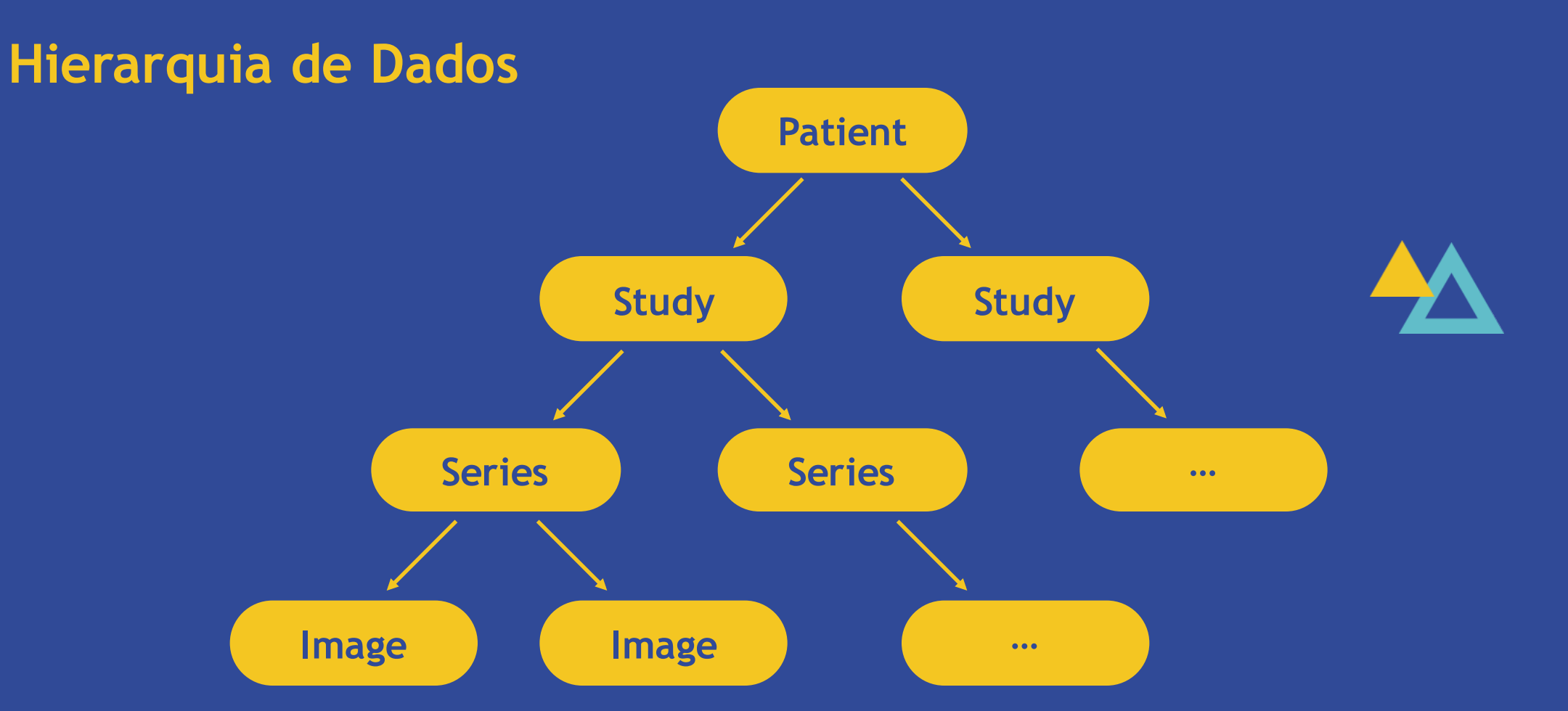

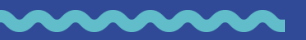

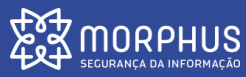

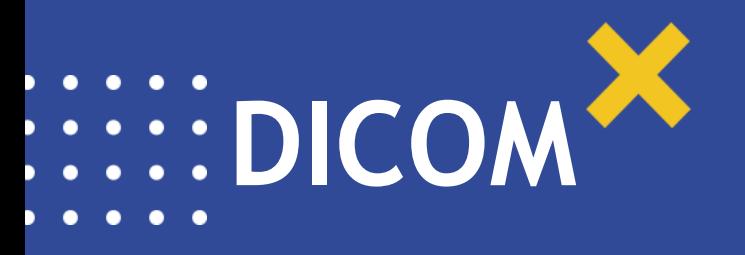

#### **Application Entities (AE)**

- Dispositivos e/ou softwares que executam DICOM
- AEs podem oferecer serviços para outros AEs
	- Exemplo: Transmissão de imagens
	- AE Cliente: Service Class User (SCU)
	- AE Servidor: Service Class Provider (SCP)

#### **Service Object Pairs (SOP)**

• Associa tipos de serviços com atributos específicos

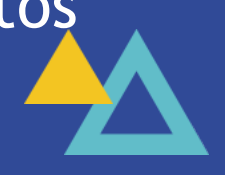

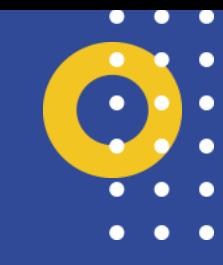

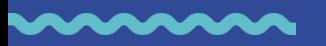

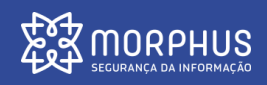

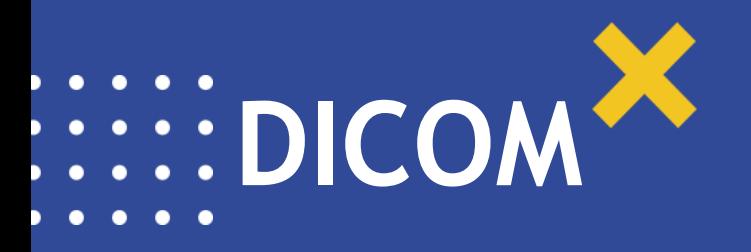

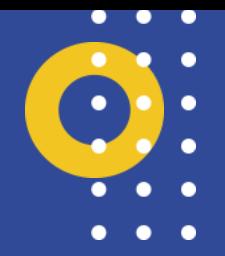

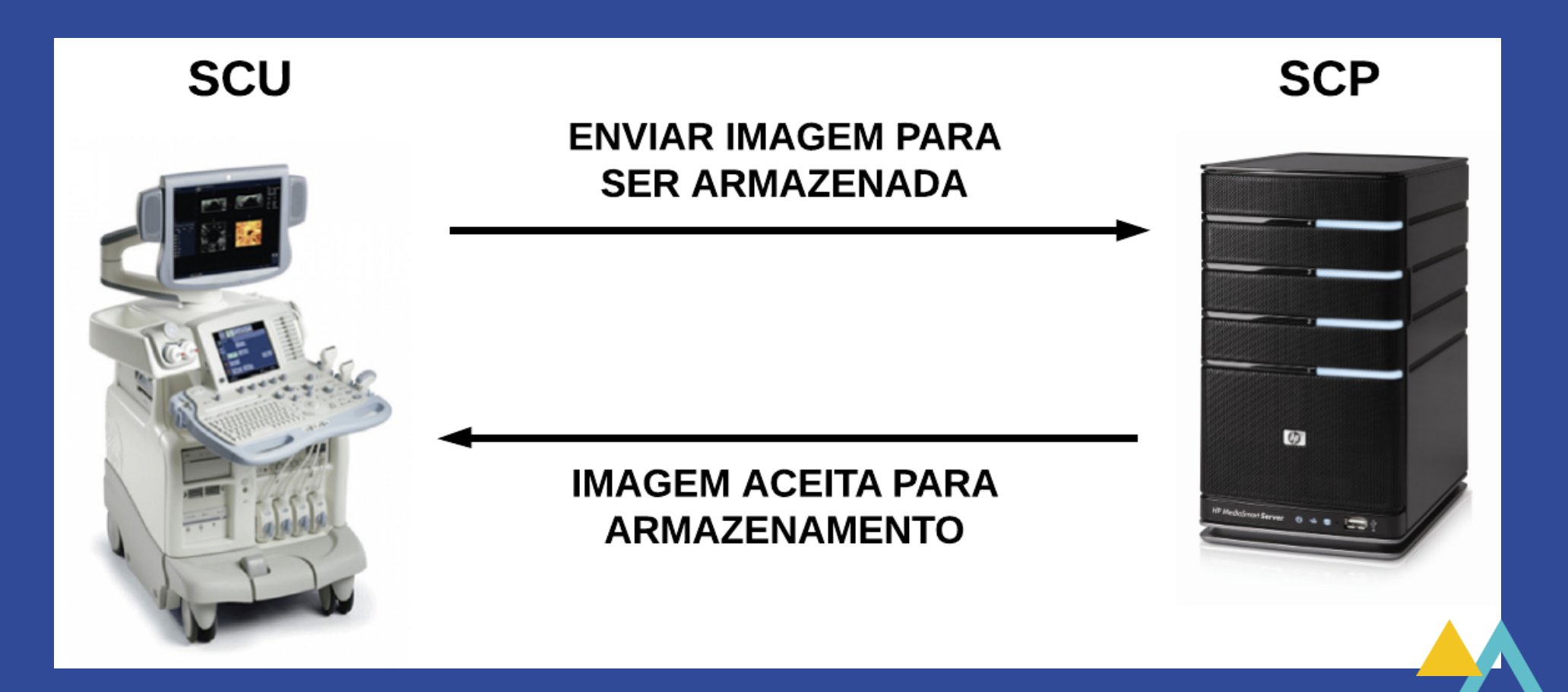

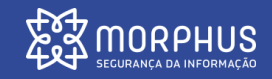

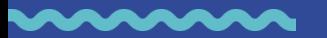

**DICOMA** 

#### **DICOM Message Service Elements (DIMSE)**

- Mensagens contendo comandos de serviços
- Possui formatos para requisições e respostas
- Exemplo de DIMSE:
	- C-Store-Req / C-Store-Rsp

#### **Dados básicos para conexão**

- Endereço IP
- Número de porta: 104/TCP (Porta padrão)
- Nome do AE (AE Title)

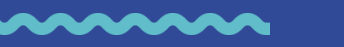

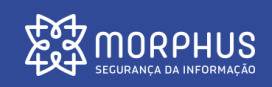

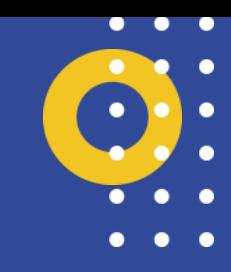

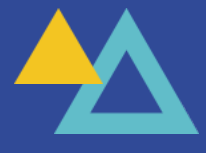

## **DICOM** Conexão básica entre SCU e SCP

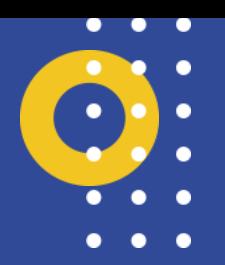

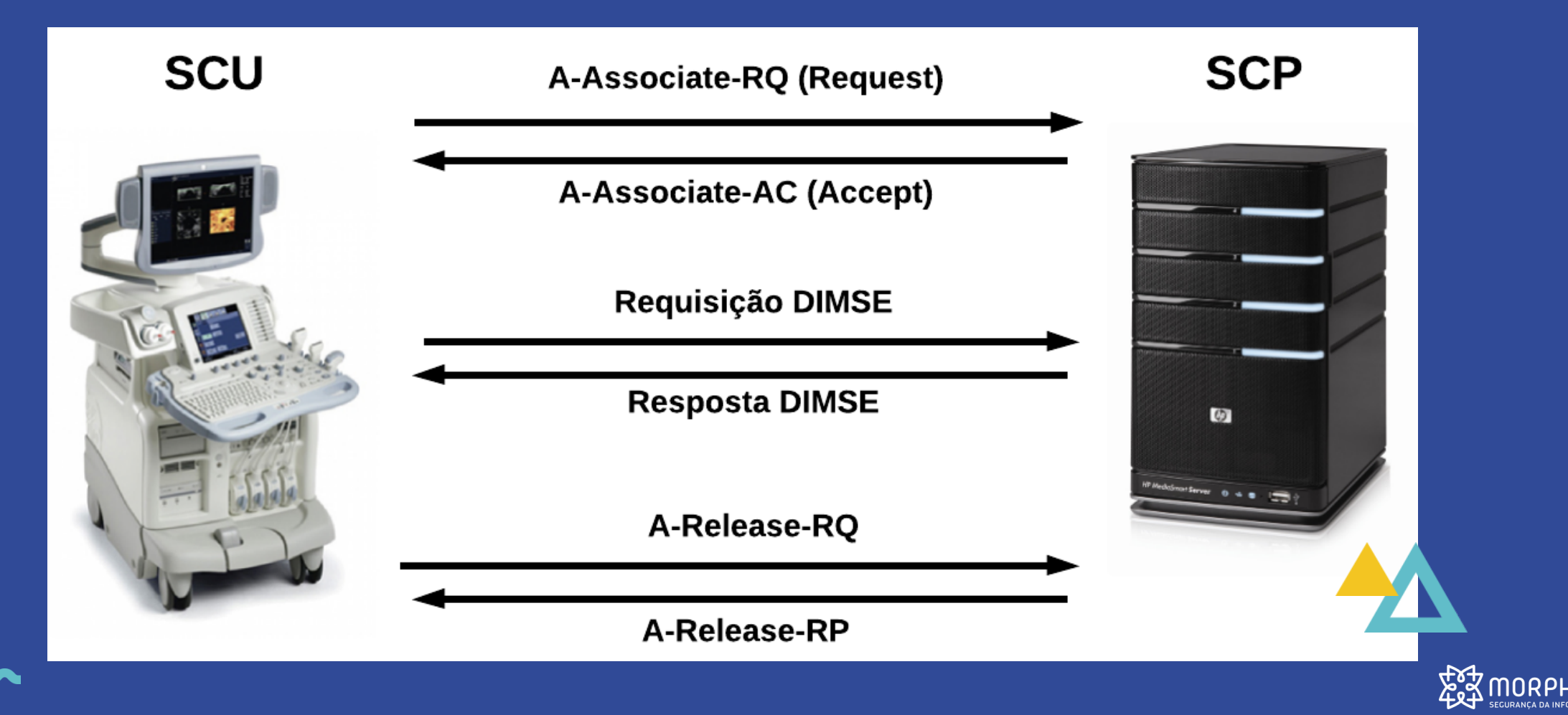

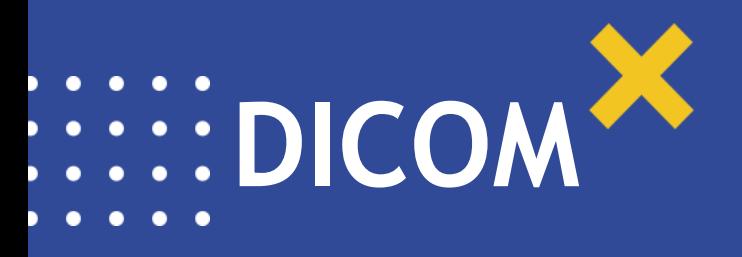

#### **Associação**

- Handshake realizado entre SCU e SCP
- Troca de informações
	- Identificação de dispositivos
	- Lista de serviços disponíveis
- Tipos de mensagens:
	- A-Associate-RQ
	- A-Associate-AC
	- A-Associate-RJ

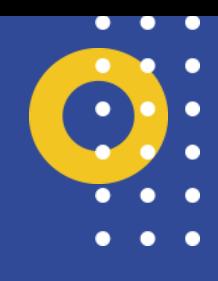

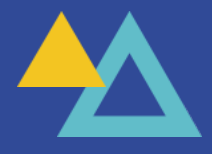

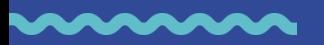

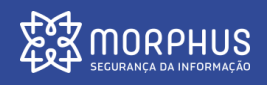

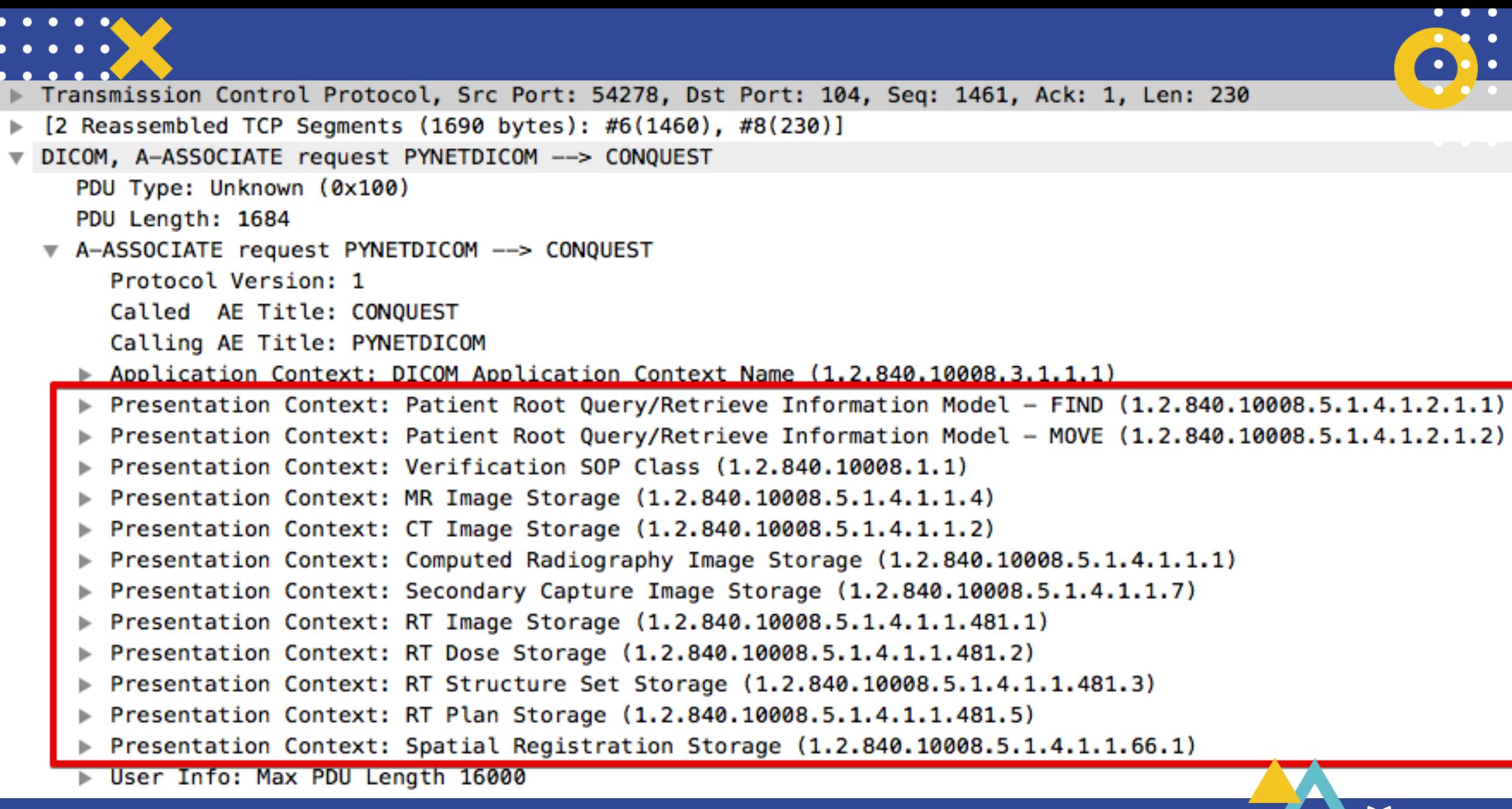

**ARAAAAA** 

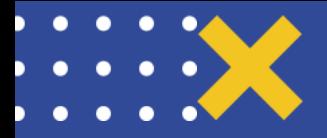

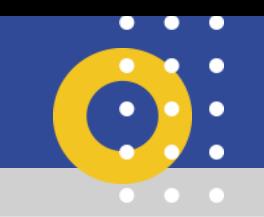

- Fransmission Control Protocol, Src Port: 104, Dst Port: 54278, Seq: 75, Ack: 1691, Len: 427
- ▶ [2 Reassembled TCP Segments (501 bytes): #9(74), #11(427)]
- DICOM, A-ASSOCIATE accept PYNETDICOM <-- CONQUEST
	- PDU Type: Unknown (0x200)
	- PDU Length: 495
	- A-ASSOCIATE accept PYNETDICOM <-- CONQUEST
		- Protocol Version: 0
		- Called AE Title: CONOUEST
		- Calling AE Title: PYNETDICOM
		- Application Context: DICOM Application Context Name (1.2.840.10008.3.1.1.1)
		- Presentation Context: ID 0x01, Accept, Implicit VR Little Endian, Patient Root Query/Retrieve Information Model FIND Presentation Context: ID 0x03, Accept, Implicit VR Little Endian, Patient Root Query/Retrieve Information Model - MOVE ь Presentation Context: ID 0x05, Accept, Implicit VR Little Endian, Verification SOP Class ь Presentation Context: ID 0x07, Accept, Implicit VR Little Endian, MR Image Storage Þ Presentation Context: ID 0x09, Accept, Implicit VR Little Endian, CT Image Storage Presentation Context: ID 0x0b, Accept, Implicit VR Little Endian, Computed Radiography Image Storage Presentation Context: ID 0x0d, Accept, Implicit VR Little Endian, Secondary Capture Image Storage Presentation Context: ID 0x0f, Accept, Implicit VR Little Endian, RT Image Storage Þ Presentation Context: ID 0x11, Accept, Implicit VR Little Endian, RT Dose Storage Presentation Context: ID 0x13, Accept, Implicit VR Little Endian, RT Structure Set Storage ь Presentation Context: ID 0x15, Accept, Implicit VR Little Endian, RT Plan Storage ь Presentation Context: ID 0x17, Abstract Syntax Unsupported, Spatial Registration Storage Der Info: Max PDU Length 16384, Implementation UID 2.16.124.113543.6022.1, Version 1.0.11/WIN32

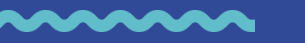

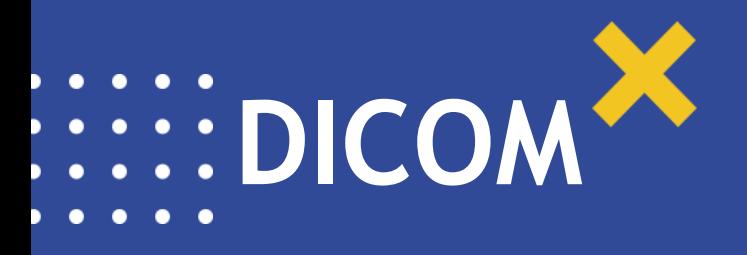

#### **Obtendo imagens**

- C-Find
- C-Get
- C-Move

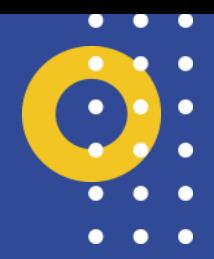

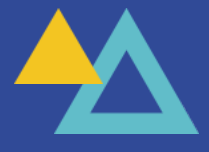

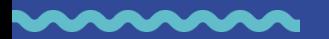

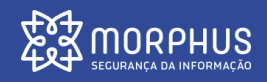

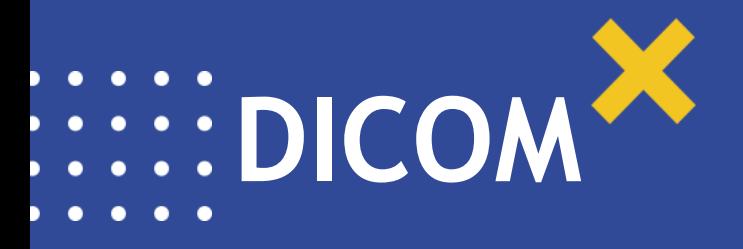

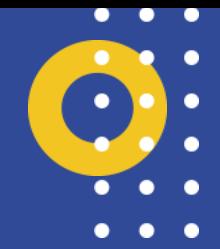

#### **C-Find**

• Realiza pesquisas baseado em filtros

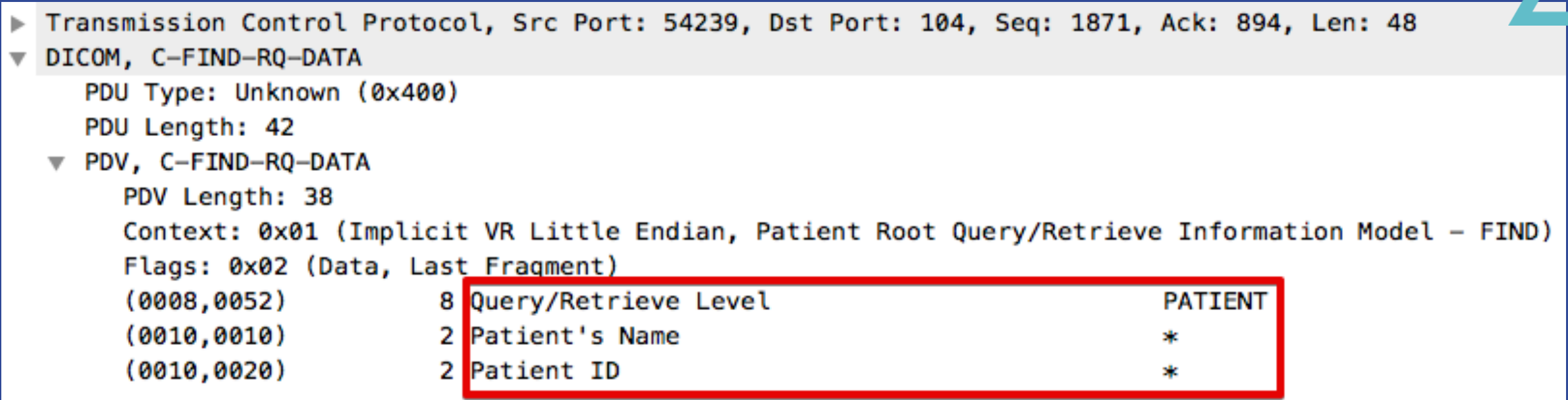

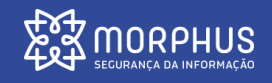

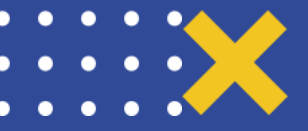

 $\frac{\mathbb{P}}{\mathbb{V}}$ 

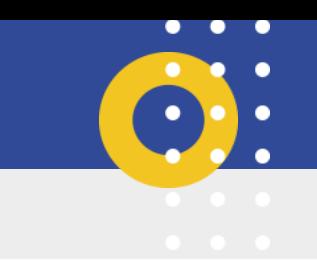

MORPHUS

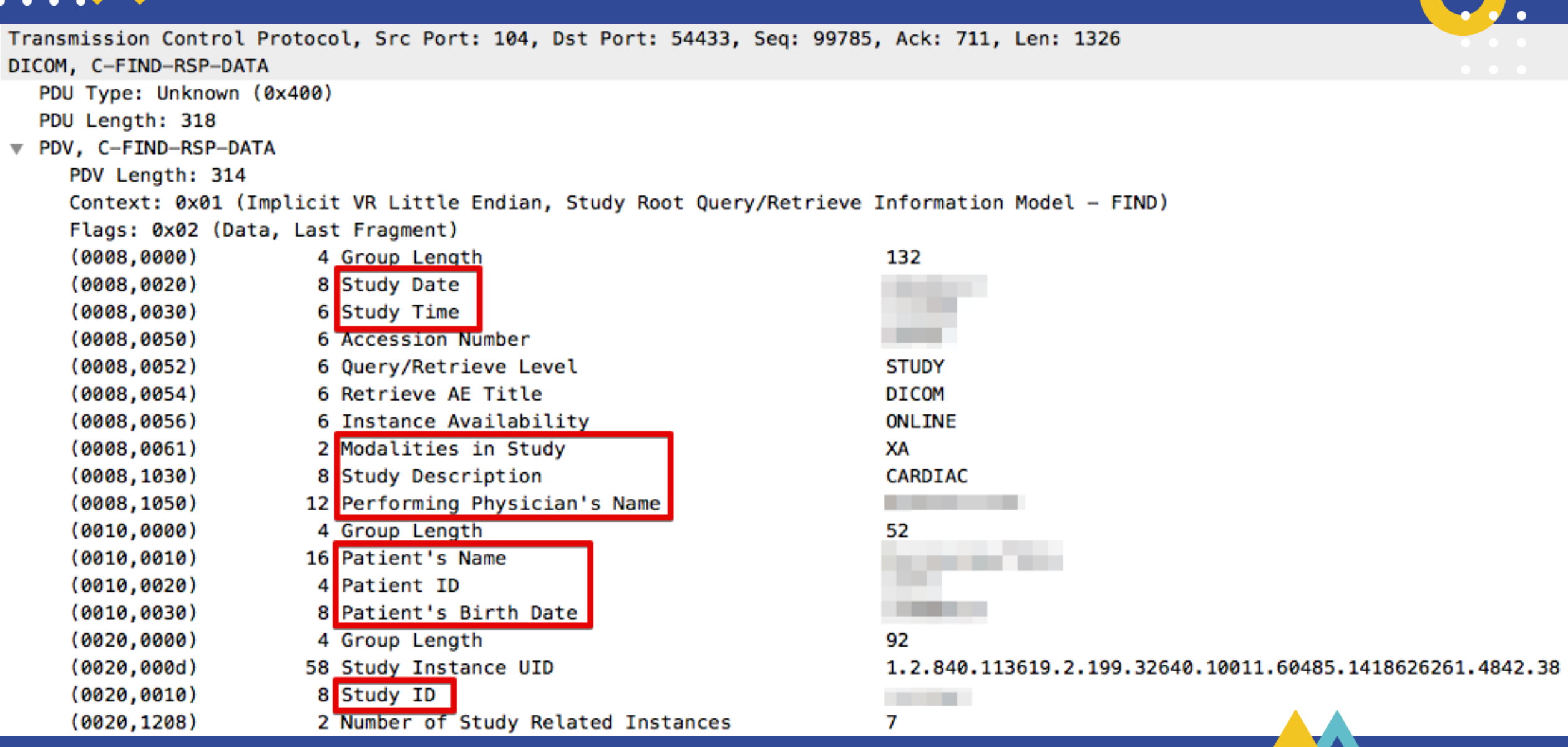

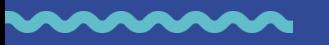

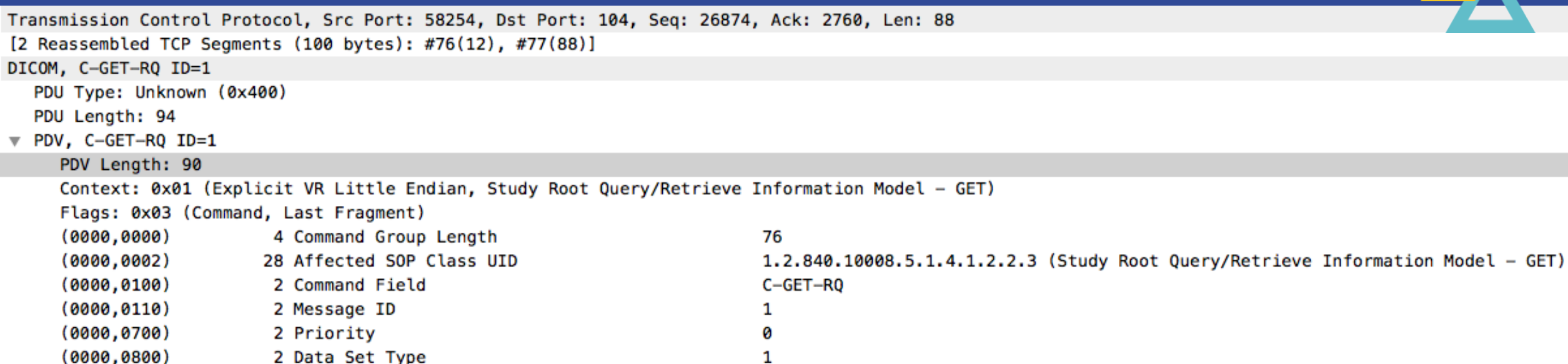

#### • Utilizado para recuperação de imagens

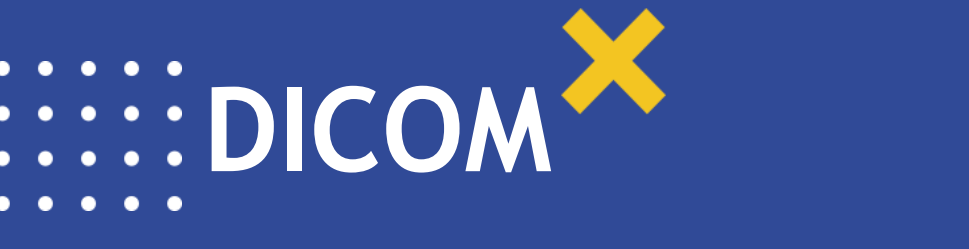

**C-Get**

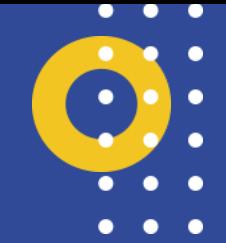

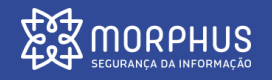

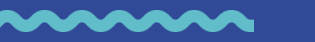

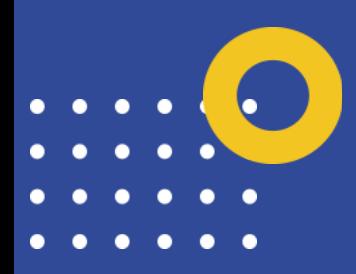

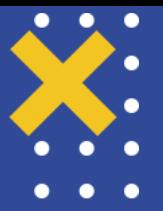

- Ferramentas
- Devices in the wild
- Discovery interno
- Obtendo imagens
- Fuzzing

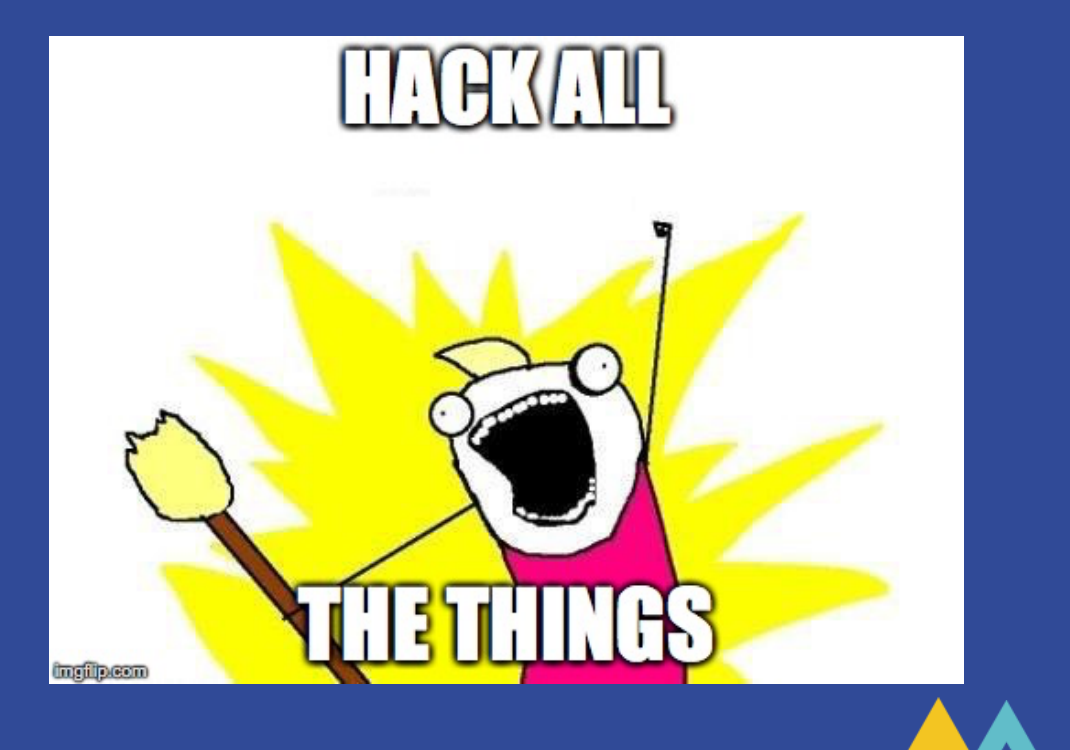

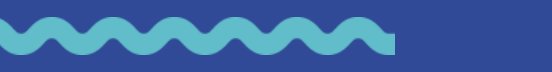

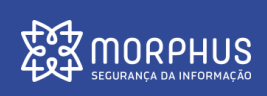

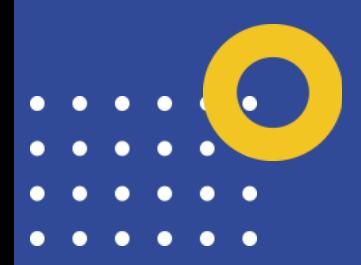

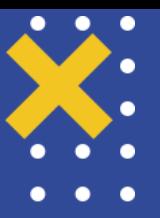

#### **Ferramentas**

- Pydicom
	- https://github.com/pydicom/pydicom
- Pynetdicom
	- https://github.com/patmun/pynetdicom
- Horus
	- https://www.horosproject.org/
- Radamsa
	- https://github.com/aoh/radamsa

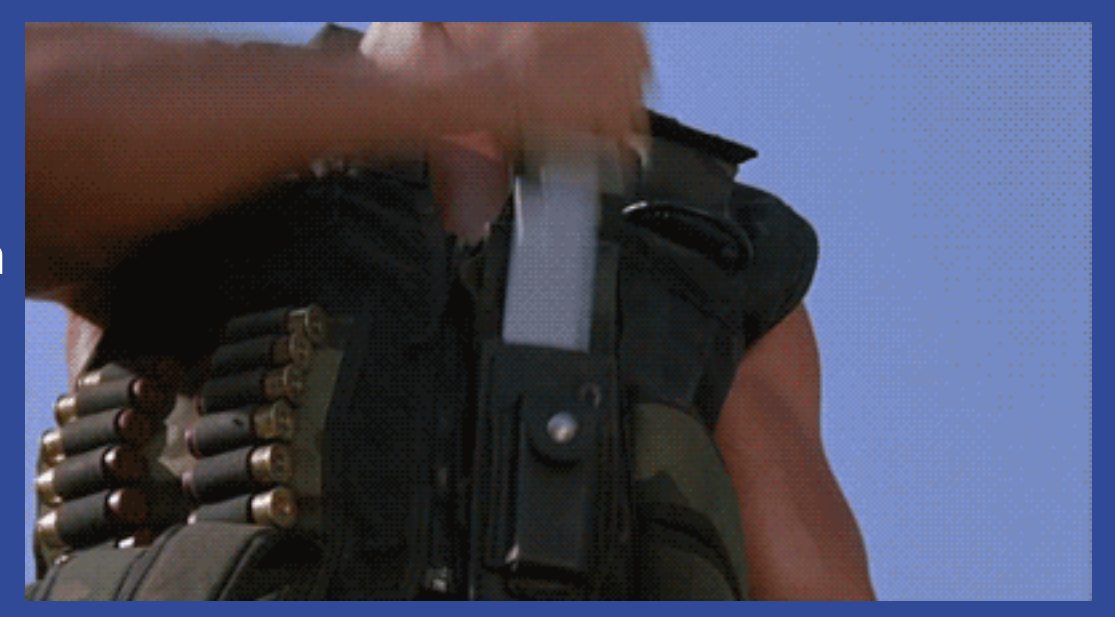

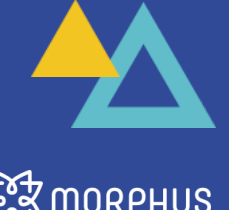

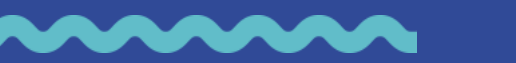

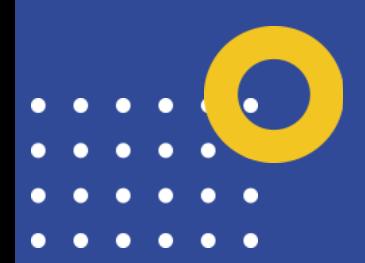

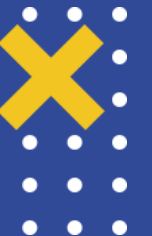

#### **Devices In The Wild**

- Encontrando dispositivos com Shodan
- Pesquisas:
	- dicom port:104
	- findscu port:104
- Número de dispositivos
	- Global: 1294
	- Brasil: 105

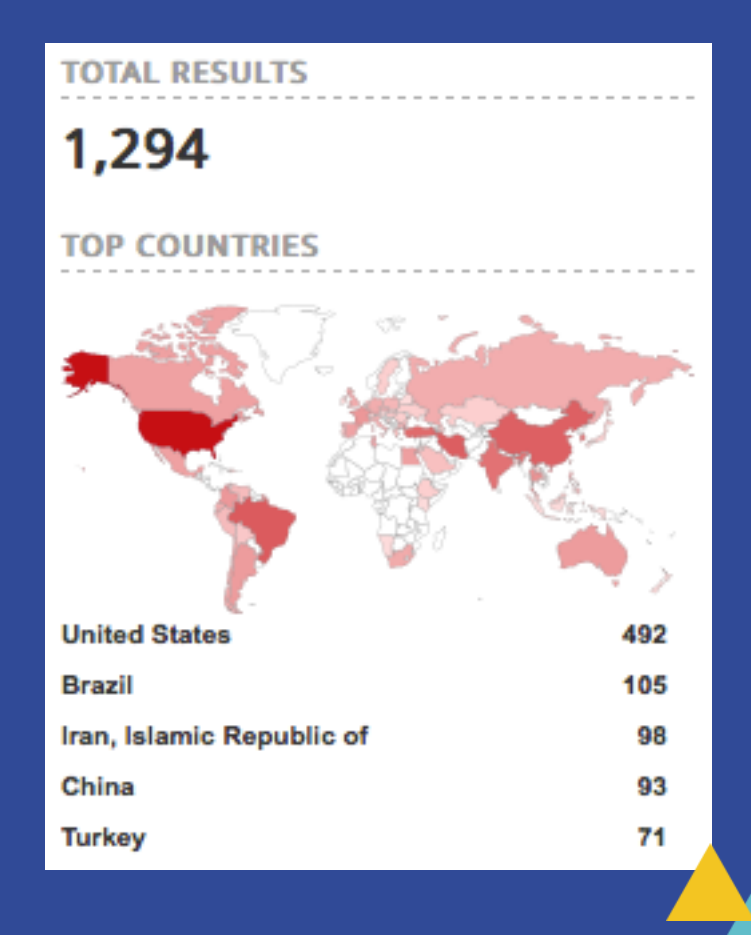

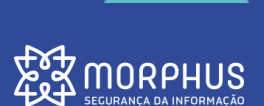

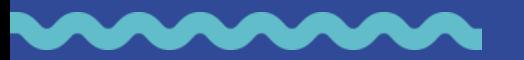

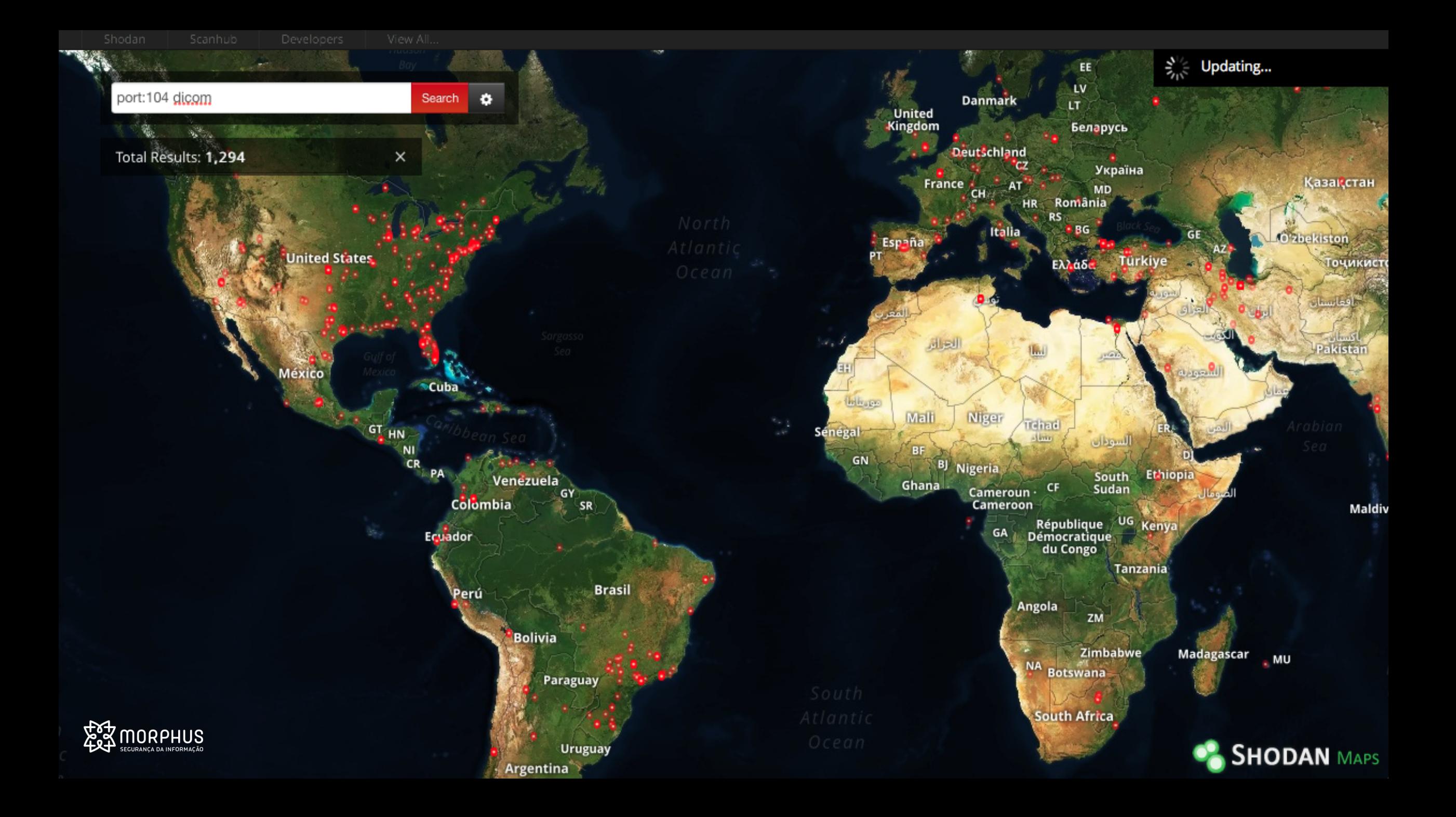

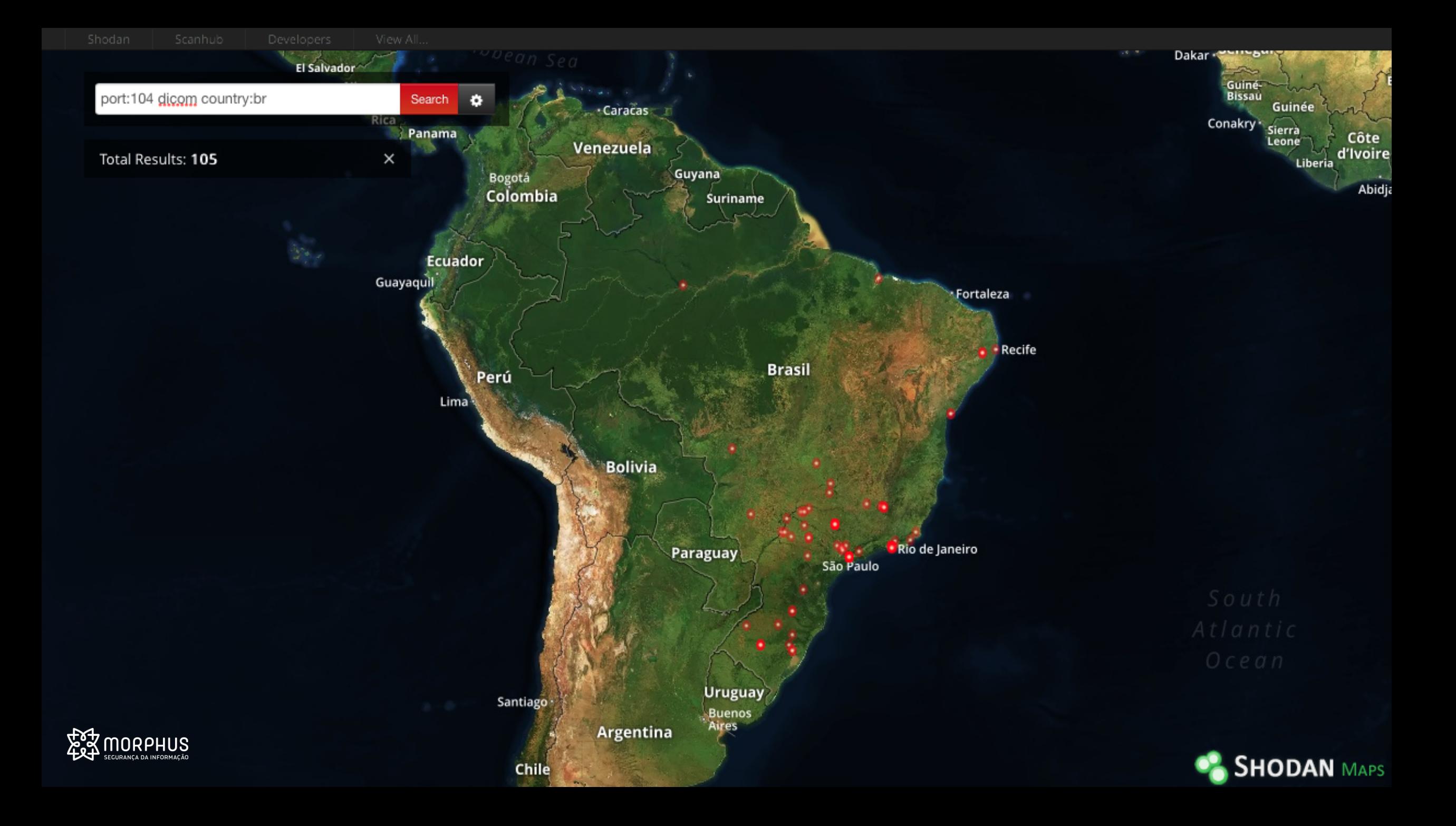

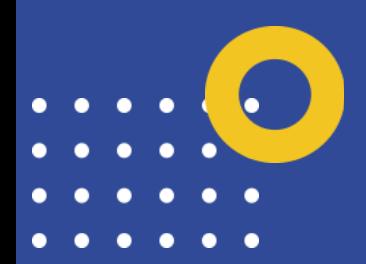

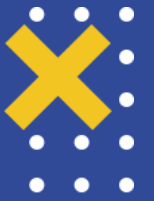

#### **Discovery Interno**

- Scan por porta padrão: 104/TCP
- Enumerando serviços com broadcast:
	- *nmap –script broadcast*

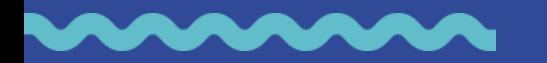

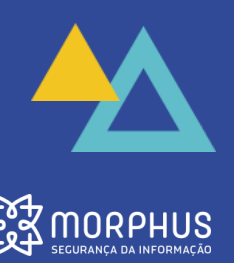

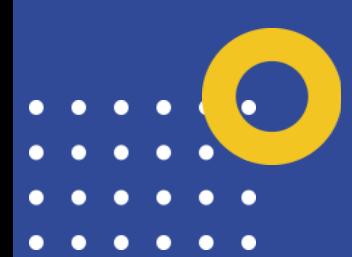

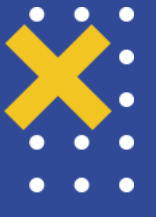

**Discovery Interno**

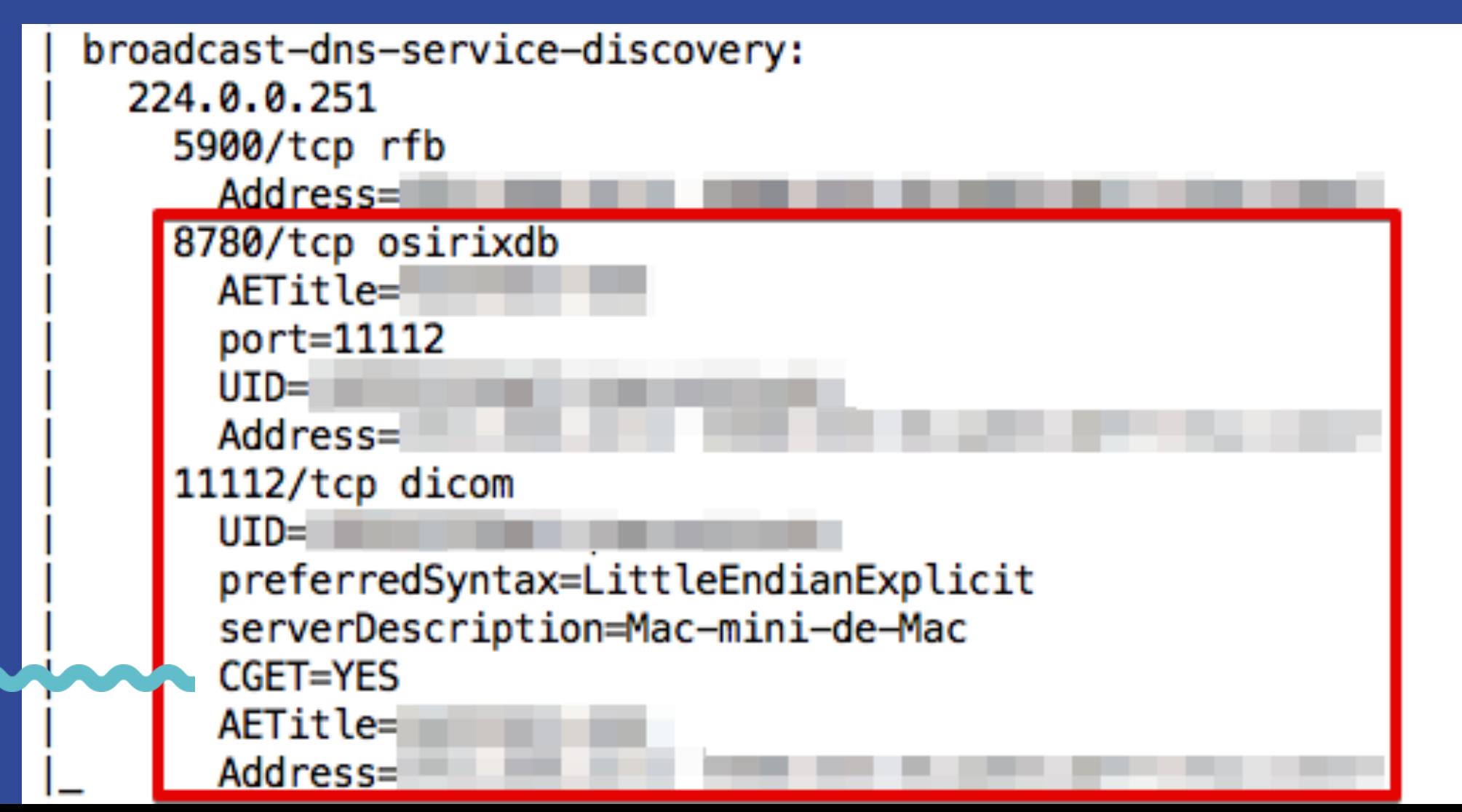

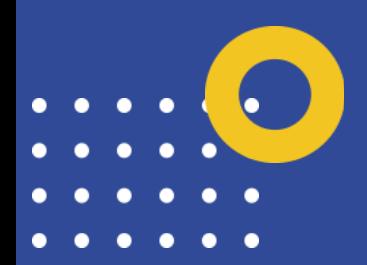

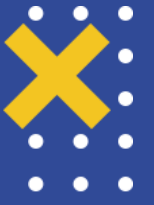

#### **Obtendo Imagens**

- Horus é uma ferramenta Open Source
- Desenvolvida apenas para OSX
- Baseado no OsiriX
- Operações necessárias:
	- Informar endereço de dispositivo:
		- *Preferences -> Locations*
	- Realizar pesquisa e obter imagens:
		- *Network > Query / Retrieve*

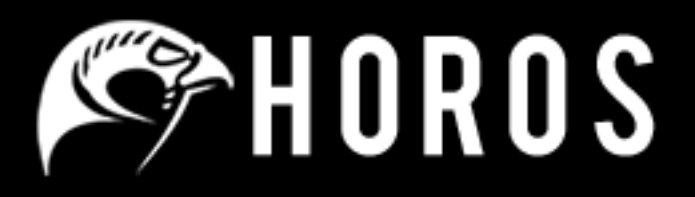

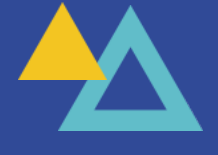

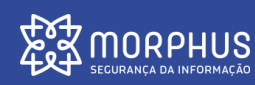

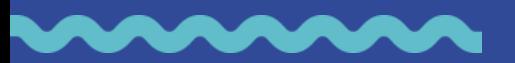

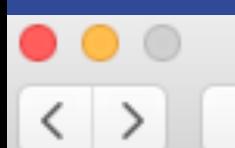

Show All

DICOM Nodes for DICOM Query/Retrieve and DICOM Send

Press Delete key to remove a node

₽

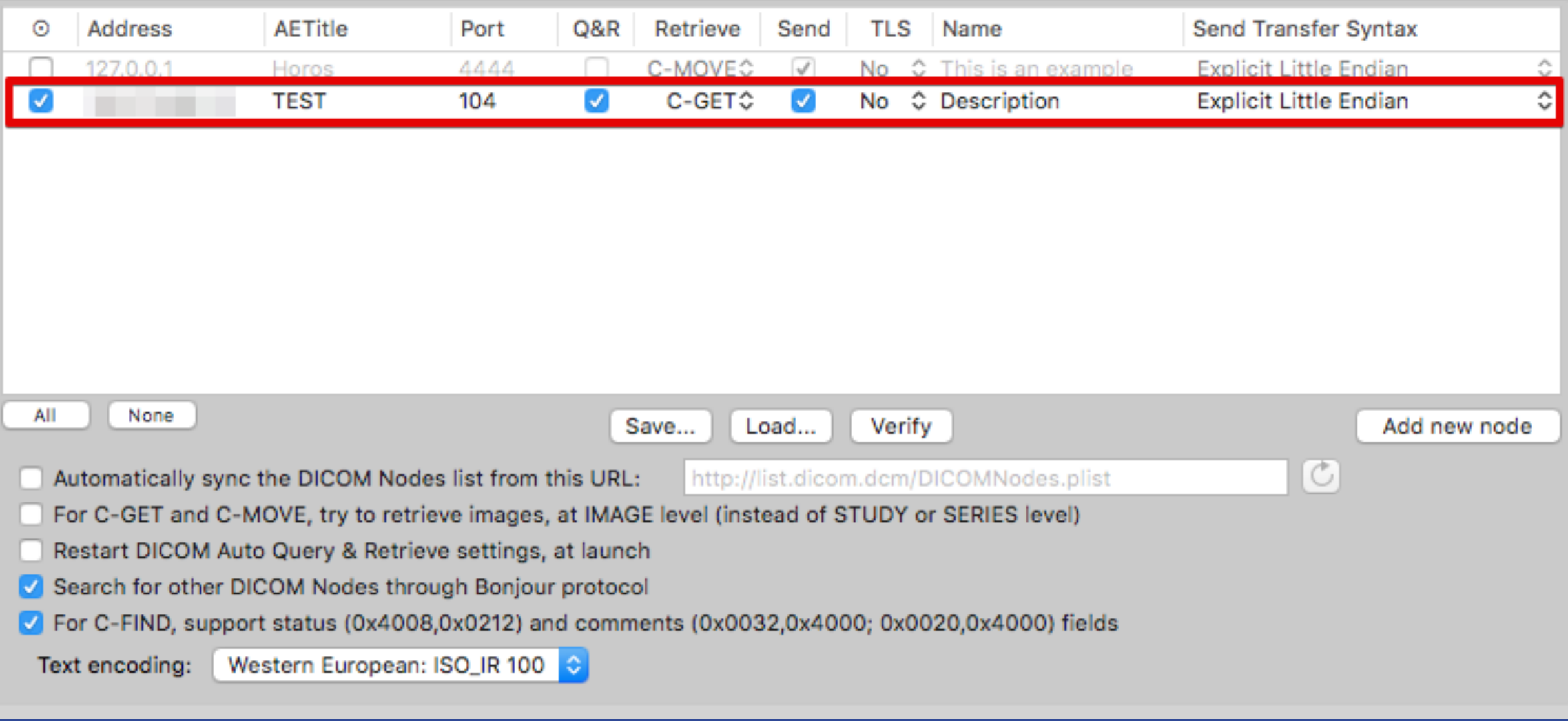

 $\bullet\bullet\bullet$ **DICOM Query/Retrieve** Name Patient ID **Accession Number** Birthdate Description **Referring Physician** Comments Institution **Custom DICOM field Status**  $\check{~}$ Q Patient Name **DICOM Nodes:** Drag sources into the priority order for retrieving Any date Last 30 min  $\Box$  SC Last month  $|CR$ **CT**  $\Box$  MR Name **AETitle** Address Today AM Last 1 hour Last 3 months MG  $\Box$  AU **PACS** Description mar 1 Today PM On: Last 2 hours  $\Box$  XA  $\Box$  OT **Today** Last 3 hours RF  $\Box$  RG Between:  $\Box$  NM  $\Box$  DR Yesterday Last 6 hours 17/04/2017 DX  $\Box$  XC Day Before Yesterday Last 8 hours ES  $\Box$  VL 17/04/2017 Last 2 days Last 12 hours  $\Box$  PT  $\Box$  US  $\Box$  SR Last 7 days Last 24 hours  $\mathfrak{C}$  $|\hat{\mathbf{c}}|$  $|\mathcal{Z}|$ Don't refresh Retrieve to: Query **Query Patient** Retrieve Verify ٠ Auto-Retrieve Settings **Patient Name** Patient ID Date of Birth Description Modality  $# im$ Source Institution  $\hat{\phantom{a}}$ **PACS**  $\mathcal{O}$ R/O Pneumonia **CR**  $\mathbf{1}$ . . . ٠  $\bullet$ Ap Chest **CR PACS**  $\overline{1}$ **TELEVISION** ۰ Pna, Distended Abd **CR** 3 **PACS**  $\Phi$ Pain **CR**  $\overline{2}$ **PACS**  $\Phi$ **PACS** Chest Ap CR  $\mathbf{1}$ ь  $\bullet$ **Distended Abd CR PACS**  $\mathbf{1}$ ÷ Lt. Knee Ap/Lat **CR PACS**  $\mathbf{1}$  $\Phi$ Lt. Knee Ap/Lat **CR**  $\overline{1}$ **PACS**  $\bullet$ Pain CR  $\mathbf{1}$ **PACS**  $\bullet$ **CR** Rt. Wrist Ap/Lat/Obl  $\overline{1}$ **PACS** ٠ CR Left Elbow, Shoulder, Foot, Hip, Knee, Pain 8 **PACS**  $\bullet$ Left Shoulder, Pain **CR**  $\overline{2}$ **PACS** ۰ Rt Ankle, Post Reduction CR  $\mathbf{1}$ **PACS**  $\bullet$  $CR$ **PACS** Chest Ap 3 ÷ Cxr, Pulmonary Fibrosis CR **PACS** з ≖  $\Phi$  $CR$ Cxr, R/O Pnumonia  $\overline{2}$ **PACS** ÷ Chest Ap **CR PACS**  $\mathbf 1$  $\ddot{\mathbf{v}}$ Rt Clavicle Rt Shoudler **CR** 3 **PACS** ٠ Rt Shoulder, Rt Clavicle, R/O Fx, Dislocation CR  $\overline{2}$ **PACS** ٠ **CR Chest Cough PACS**  $\mathbf{1}$ 

Keep this window on top of all other windows

3.442 studies found

Image size:  $1228 \times 1396$ View size:  $1279 \times 785$ WL: 571 WW: 880 X: -410 px Y: 704 px Value: 0.00<br>X: -69.19 mm Y: 118.41 mm

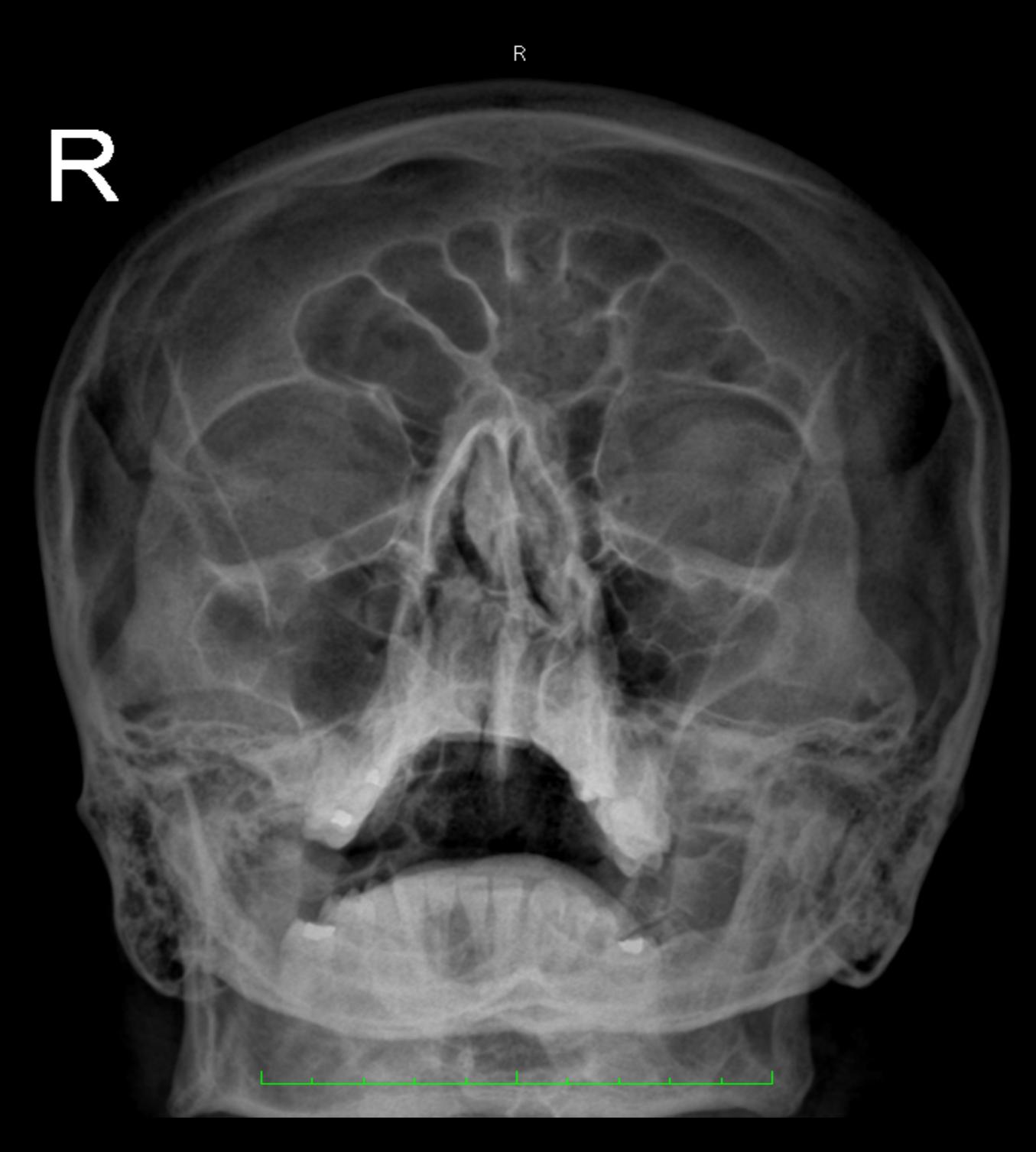

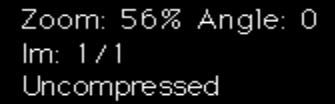

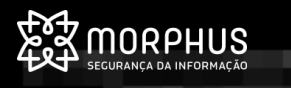

Image size:  $640 \times 576$ View size:  $1279 \times 785$ WL: 423 WW: 920 X: 0 px Y: 0 px Value: 0.00<br>X: -121.96 mm Y: -105.52 mm Z: 35.32 mm

Zoom: 120% Angle: 0<br>Im: 8716 (1→ S) Uncompressed Thickness: 6.00 mm Location: 16.33 mm

 $\mathsf{R}$ 

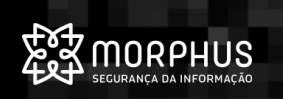

**STATISTICS** 

C

 $\forall$ 

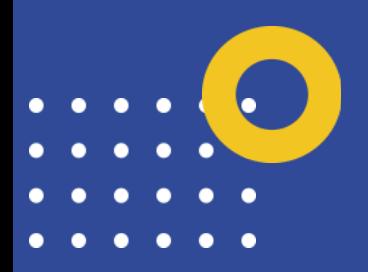

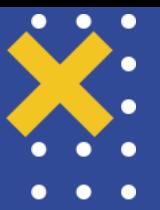

#### **Fuzzing**

- 1. Gerar tráfego com requisições DICOM
- 2. Armazenar payload de pacotes desejados
- 3. Gerar mutações a partir de requisições originais
- 4. Enviar mutações para alvo e vericar status da conexão

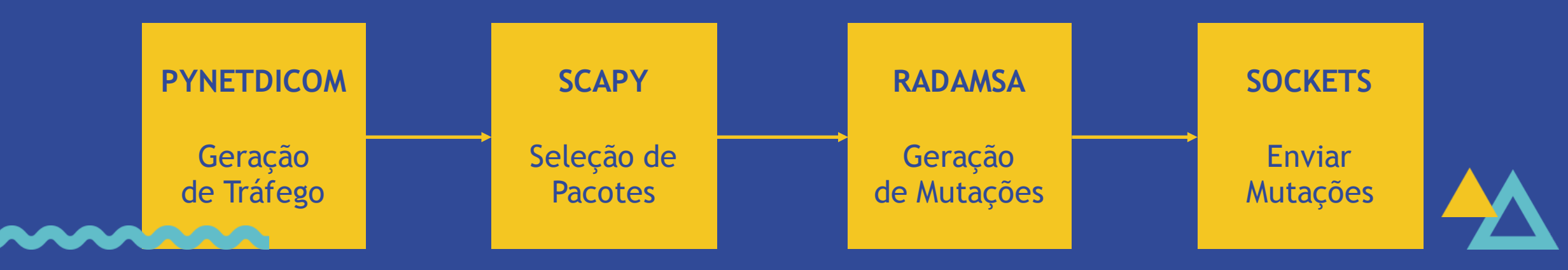

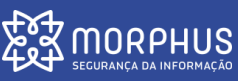

**DICOM** 

#### **Conclusões**

- Vazamento de dados
- Alteração de dados
- Falta de autenticação
- Tráfego não criptografado
- Gestão de atualização
- Segmentação de rede

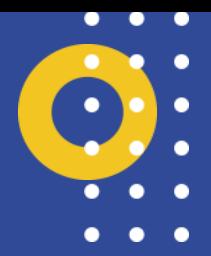

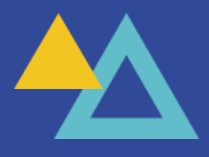

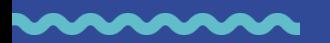

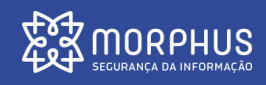

### **Obrigado!**

#### morphuslabs.com medium.com/@pasknel

 $\bullet$ 

 $\bullet$ 

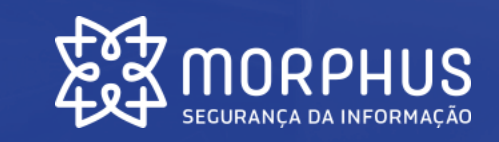

∙